# **APEX Model Upgrades, Data Inputs, and Parameter Settings for Use in CEAP Cropland Modeling**

January 2011

Xiuying (Susan) Wang, Research Assistant Professor, Blackland Research & Extension Center Jimmy Williams, Research Scientist, Blackland Research & Extension Center Jay D. Atwood, Agricultural Economist; USDA, Natural Resources Conservation Service M. Lee Norfleet, Soil Scientist; USDA, Natural Resources Conservation Service Arnold D. King, Agronomist; Texas Agrilife (retired from USDA, NRCS)

## **Table of Contents**

- I. APEX Model Description
	- 1. Summary
	- 2. Background
	- 3. History of EPIC/APEX Applications

# II. APEX and CEAP

- 1. Testing and Evaluating the APEX Field-scale Model
- 2. APEX Model Upgrades Carbon cycle routines Denitrification routine Manure erosion Grazing component Irrigation Surface runoff volume Delivery ratio
- III. Data Inputs and APEX Model Parameter Settings for CEAP
	- 1. Data Inputs for CEAP Model Runs Weather
		- Atmospheric nitrogen deposition Soil Attributes
	- Landscape data 2. APEX Model Parameter Settings for CEAP APEX control file APEX parameter file APEX crop database APEX tillage/operation database APEX fertilizer database APEX pesticide database

References

## **APEX Model Description**

#### **Summary**

The Agricultural Policy/Environmental eXtender (APEX) model addresses the impacts of management on environmental and production issues for whole farms and small watershed. It is constructed to evaluate the wide array of management strategies applied to crop, pasture, and grazing lands and estimates long-term sustainability of land management in respect to erosion (wind, sheet, and channel), economics, water supply, water quality, soil quality, plant competition, weather and pests for crop land as well as grazing and pasture land. Management capabilities simulated include: irrigation; surface and subsurface drainage; furrow diking; buffer strips; terraces; waterways; windbreaks; fertilization and manure management, lagoons and water retention reservoirs, crop selection and rotation; fertilizer, nutrient and pesticide fate and application; grazing management; tillage timing and intensity; and harvest timing and methods. Furthermore, APEX can address strategic implications of global climate/ $CO<sub>2</sub>$  changes; confined animal feeding facilities, production systems for bioenergy; and other spin off applications. The model operates on a daily time step (some processes are simulated with hourly or less time steps) assimilating the changes in daily weather and with specific timing and application of management practices in context of our current knowledge of physical, biological and environmental processes. Simulations can examine one year or hundreds of years if necessary and results can be summarized and examined daily, monthly, yearly or with multi-year analyses. APEX's unique feature is the ability to subdivide farms or fields by soil type, landscape position, surface hydrology or management configuration represent crop diversity and landscape characteristics within a field or farm. Each subarea may be linked with each other according to the water routing direction in the farm or watershed, starting from the most distant subarea towards the watershed outlet.

#### **Background**

APEX is derived from the Environmental Policy Integrated Climate (EPIC) model, which was developed in the early 1980's to assess the effect of erosion on productivity (Williams, et al., 1984). Various components from CREAMS (Knisel, 1980) and SWRRB (Williams, et al., 1985) were used in developing EPIC and the GLEAMS (Leonard, et al., 1987) pesticide component was added later. Since the 1985 National RCA application (Putman,et al., 1988), the model has been expanded and refined to allow simulation of many processes important in agricultural management (Sharpley and Williams, 1990; Williams, 1995). The drainage area considered by EPIC is generally a field-size area, up to about 100 ha, where weather, soils, and management systems are assumed to be homogeneous.

The major components in EPIC are weather simulation, hydrology, erosion-sedimentation, nutrient cycling, pesticide fate, crop growth, soil temperature, tillage, economics, and plant environment control. EPIC can be used to compare management systems and their effects on nitrogen, phosphorus, carbon, pesticides and sediment. The full theoretical and technical documentation of APEX can be found at <http://epicapex.brc.tamus.edu/downloads/user-manuals.aspx>

The development of APEX began in 1996 using proven technology, rigorously tested in many countries throughout the world over the last 25 years (Gassman, et al., 2004). APEX extends EPIC's capabilities to whole farms, multiple fields, and small watersheds to examine implications of farm management within context of the natural landscape and cropping patterns. In addition to the EPIC functions, APEX has components for routing water, sediment, nutrients, and pesticides across complex landscapes and channel systems to the watershed outlet. APEX also has groundwater and reservoir components. A watershed can be subdivided as much as necessary to assure that each subarea is relatively homogeneous in terms of soil, land use, management, and weather **(**Figure 1). Routing mechanisms allow for evaluation of interactions between subareas for surface runoff, return flow, sediment deposition and degradation, nutrient transport, and groundwater flow as well as the collective evaluation/analysis for all subareas. Water quality in terms of nitrogen (ammonium, nitrate, and organic), phosphorus (soluble and adsorbed/mineral and organic), and pesticides concentrations may be estimated for each subarea or for all subareas at the watershed outlet.

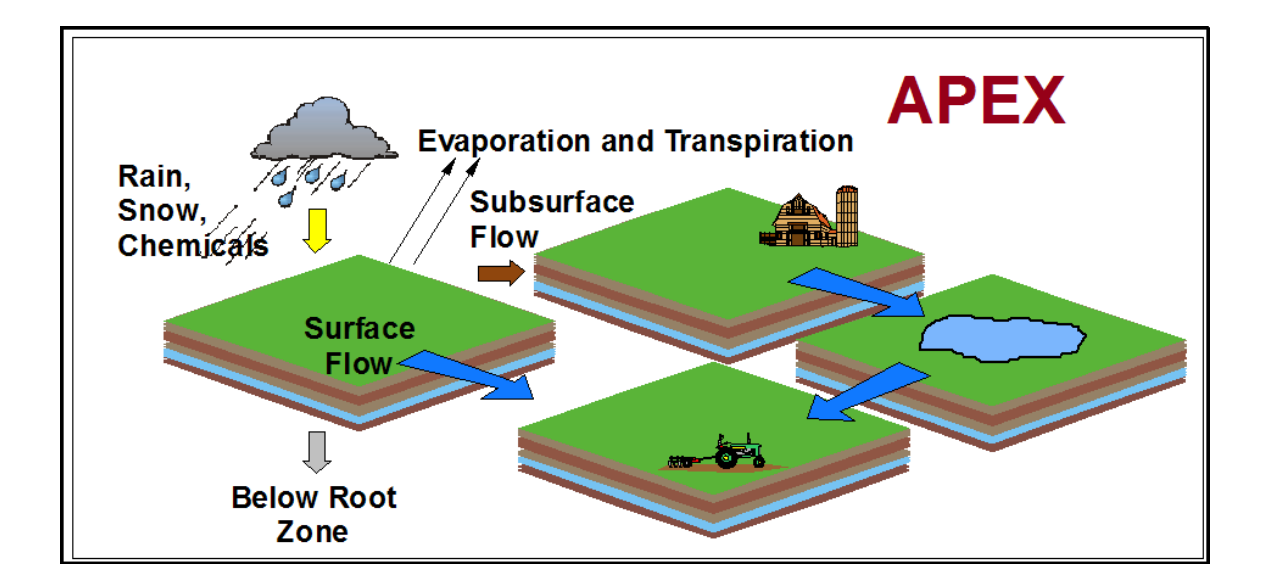

Figure 1. Illustration of water, nutrient, sediment routing between fields (subareas) defined for APEX simulations.

APEX uses major concepts and components that are well known and widely used in other models that have been published. These models include ALMANAC (Kiniry, et al., 1992), CENTURY (Parton, et al., 1994), CERES (Jones and Kiniry, 1986) , CLIGEN (Nicks and Lane, 1989), CREAMS (Knisel, 1980), GLEAMS (Leonard, et al., 1987), HYMO (Williams, 1975a), MUSLE (Williams, 1975b), RUSLE (Renard, et al., 1997), SWRRB (Williams, et al., 1985), SWAT (Arnold, et al., 1998), TR-55 (USDA-SCS, 1986), and WEQ (Woodruff and Siddoway, 1965).

#### **History of EPIC/APEX Applications**

The 1977 Resources and Conservation Act (RCA) charged the U.S. Department of Agriculture (USDA) with the responsibility to assess the status of the nation's soil and water resources on a regular basis. The first RCA appraisal conducted in 1980 revealed a significant need for improved technology for evaluating the impacts of soil erosion on soil productivity (Putnam et al., 1988). In response, the Erosion Productivity Impact Calculator (EPIC) model was developed by a USDA modeling team in the early 1980s to address this technology gap (Williams et al. 1984; Williams, 1990; Jones et al., 1991). The first major application of EPIC was for the 2nd RCA appraisal in 1985, in which the model was used to evaluate soil erosion impacts on the long term ability to meet food and fiber needs for 135 U.S. land resource regions (Putnam et al., 1988). Ongoing evolution of the model, including incorporation of additional functions related to water quality and atmospheric  $CO<sub>2</sub>$ change, resulted in the model name eventually being changed to Environmental Policy Integrated Climate. The latest version of EPIC features enhanced carbon cycling routines (Izaurralde et al., 2006) that are based on the approach used in the Century model (Parton et al., 1994).

Numerous applications of EPIC have been performed in the U.S. and in other regions of the world across a broad spectrum of environmental conditions. Example applications include assessment of sediment and nutrient losses as a function of different tillage systems, crop rotations, and fertilizer rates (Phillips et al., 1993; King et al., 1996), nutrient losses from livestock manure applications (Edwards et al. 1994; Pierson et al., 2001), nitrate-nitrogen  $(NO<sub>3</sub>-N)$  losses via subsurface tile drainage (Chung et al., 2001; Chung et al., 2002), nutrient cycling as a function of cropping system (Cavero et al., 1999; Bernardos et al., 2001), soil loss due to wind erosion (Potter et al., 1998; Bernardos et al., 2001), climate change impacts on crop yield and/or soil erosion (Favis-Mortlock 1991; Brown and Rosenberg, 1999), losses from field applications of pesticides (Williams et al. 1992; Sabbagh et al., 1992), irrigation impacts on crop yields (Cabelgunne et al., 1995; Rinaldi, 2001), estimation of soil temperature (Potter and Williams, 1994; Roloff et al., 1998a), and soil carbon sequestration as a function of cropping and management systems (Lee et al., 1993; Apezteguía et al.,

2002). The flexibility of EPIC has also led to its adoption within several integrated economic and environmental modeling systems, that have been used to evaluate agricultural policies at the farm-, watershed-, and/or regional-scale (e.g., Taylor et al., 1992; Bernardo et al., 1993; Foltz et al., 1993; Babcock et al., 1997).

The APEX model (Williams and Izaurralde, 2005) was developed in the 1990s to facilitate multiple subarea scenarios and/or manure management strategies, such as automatic land application of liquid manure from waste storage ponds, which cannot be simulated in EPIC. The catalyst for creating APEX was the U.S. Environmental Protection Agency (USEPA) funded "Livestock and the Environment: A National Pilot Project (NPP)" that was initiated in 1992 to study livestock environmental problems on a watershed basis. The APEX model was used extensively for a wide range of livestock farm and nutrient management (manure and fertilizer) scenarios within the Comprehensive Economic Environmental Optimization Tool – Livestock and Poultry (CEEOT-LP), an economic-environmental modeling system developed for the NPP (Gassman et al., 2002; Osei et al., 2000a; Osei et al., 2000b; Osei et al., 2003a; Osei et al., 2003b). It has also been applied within a number of other studies. The APEX review report by Gassman, et al. (2009) provides a review of APEX applications reported in the peer-reviewed literature and other sources, including validation assessments versus measured data.

# **APEX and CEAP**

APEX was selected to estimate the edge of field benefits of conservation practices for CEAP. To accommodate the CEAP assessment, several changes were made to strengthen the model's capability. The improvements include changes to the carbon cycle and organic matter decomposition; denitrification; manure erosion; irrigation, grazing component, surface runoff volume. The improvement also includes the development of delivery ratios for transporting sediment, nutrient, and pesticides from APEX sites to 8-digit watershed outputs (see Appendix G). Furthermore, an extensive assessment of APEX's performance for estimating impacts of conservation practices was conducted to verify the conceptual algorithms in APEX reliably estimated the edge-of-field effects of conservation practices applied to croplands was conducted (see Appendix E).

To extend the impacts of conservation practices beyond the field edge to the watershed, river basin and beyond, APEX's cropland results were fed to SWAT, the Soil and Water Assessment Tool, where SWAT aggregated the cropland impacts from APEX, aggregates impacts of other land uses (agricultural and urban) and quantifies the stream impacts on water quality (Figure 2). The cropping practices reported on the Farm Survey formed the baseline practices for each NRI sampling point. APEX results from each point were analyzed to obtain the edge of field estimates and comparisons to the "no" (conservation) practice and "enhanced" conservation practice scenario. Offsite and Stream impacts were estimating by aggregating APEX results from each CEAP farm survey and applying the appropriate expansion factors to represent a four-digit HUC.

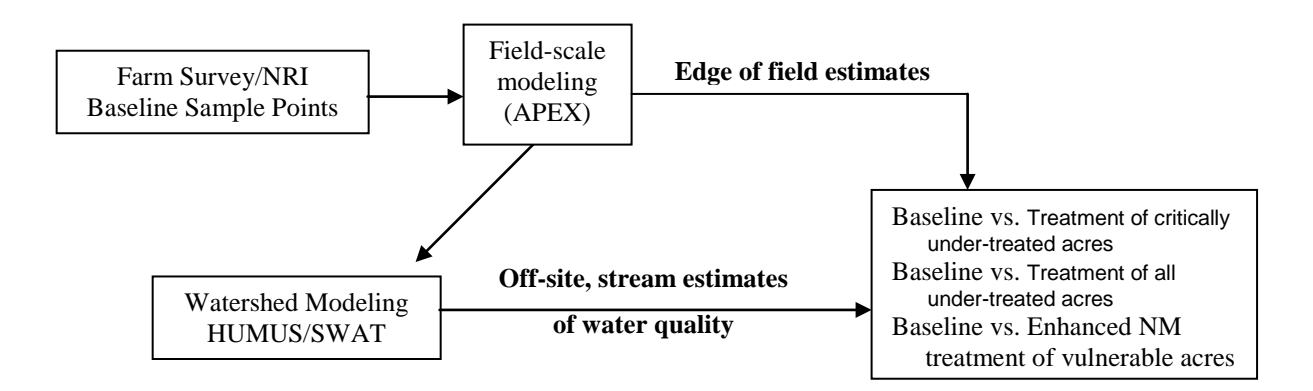

Figure 2. Schematic diagram illustrating the use of CEAP Farm Survey information to estimate the edge of field estimates with APEX and the off-site and stream estimates of water quality with HUMUS/SWAT.

## **Testing and Evaluating the APEX Field-scale Model**

Testing and evaluating the APEX model consists of verification and validation. Verification procedures aid in evaluating the reliability and accuracy of the model and inputs to ensure computational solutions are consistent with known solutions. Validation evaluates the accuracy of a computational simulation by comparison with independent experimental data. In validation, the relationship between computation and the real world, i.e., experimental data, is the issue." First the model must be solved correctly, i.e. verified, and then it can be validated.

Verification activities mainly take two forms: stability testing and screening model outcomes. Stability testing ensures the computer model runs across a wide range of management systems and environmental conditions. Screening model outcomes involves evaluating model solutions to ensure the model reliably portrays known physical processes, solutions are consistent with previous model solutions, and that geospatial biases or errors are identified.

The fundamental strategy of validation is to assess how accurately the computational results compare with experimental or observed data, with quantified error and uncertainty estimates for both. The

main issue is to provide evidence concerning how accurately the model simulates the real world. One component, calibration, assesses the sensitivity of model input parameters and adjusts the values so that simulation results closely match experimental results. Then the validation evaluates the accuracy of an APEX model simulation by comparison with independent experimental data. Appendix E describes our efforts to verify and validate APEX.

#### **APEX Model Upgrades for CEAP**

#### *Carbon cycle routines*

The current versions of EPIC/APEX incorporate carbon and nitrogen algorithms to estimate soil carbon sequestration as affected by climatic conditions, soil properties, and management practices (Izaurralde et al., 2006). The soil organic matter model follows the Century model (Parton et al., 1987, 1993, 1994; Vitousek et al., 1994). The following modifications were performed when implementing the Century model carbon cycling into EPIC/APEX: 1) organic materials' movement from surface litter to subsurface layers are estimated by the leaching equations currently in EPIC/APEX; 2) temperature and water controls affecting transformation rates are calculated with equations currently in EPIC/APEX; 3) the surface litter fraction in EPIC/APEX has a slow compartment but no passive compartment; and 4) the lignin concentration in EPIC/APEX is modeled as a sigmoidal function of plant age.

#### *Denitrification routine*

Denitrification consists on the sequential reduction of  $NO_3$  to  $NO_2$ , NO, N<sub>2</sub>O, and N<sub>2</sub>. The last three compounds can diffuse from the soil to the open atmosphere, representing a net loss of nitrogen from the soil. In practical terms, the factors affecting denitrification are: (1)  $NO<sub>3</sub>$  availability, (2) oxygen concentration, (3) organic carbon availability for respiration, (4) temperature affecting microbial respiration. The minor effect of soil pH on denitrification is not considered here.

The two dominant components of denitrification are  $N_2$  and  $N_2O$ . To simulate these two gaseous emissions in EPIC/APEX we followed the common rational of adjusting a maximum, empirically determined emission rate, by factors controlling total denitrification rate. The total denitrification rated is then partitioned into  $N_2$  and  $N_2O$  fluxes. No attempt is made to estimate  $N_2O$  flux from the atmosphere to the soil. More comprehensive approaches to estimate  $CO_2$ ,  $O_2$ , and  $N_2O$  fluxes in the soil-plant-atmosphere system with EPIC are under testing but are not presented here. The equation used to compute total denitrification is:

$$
\mathbf{R}_{dn} = (1/1000) \cdot \rho \cdot dz \cdot \mathbf{R}_{max} \cdot \mathbf{f}_{NO3} \cdot \mathbf{f}_{resp} \cdot \mathbf{f}_{w}
$$
 (1)

where R<sub>dn</sub> is the denitrification rate  $(N_2O + N_2)$  kg N m<sup>-2</sup> day<sup>-1</sup>),  $\rho$  is the soil bulk density (Mg m<sup>-3</sup>) dz is the layer thickness (m),  $R_{max}$  is the maximum denitrification rate (N<sub>2</sub>O + N<sub>2</sub>) (32 x 10<sup>-6</sup> kg N kg<sup>-1</sup> soil day<sup>-1</sup>),  $f_{NO3}$  is an adjustment factor for nitrate,  $f_{resp}$  is an adjustment factor for respiration – carbon availability,  $f_w$  is an adjustment factor for moisture  $1/1000$  converts Mg to kg.

The factors controlling denitrification were assumed to operate multiplicatively. The effect of carbon availability and temperature were lumped in the respiration factor, as respiration is controlled by soil temperature. The R<sub>max</sub> of 32 x 10<sup>-6</sup> kg N kg<sup>-1</sup> soil day<sup>-1</sup> is in broad agreement with rates reported in Rolston et al. (1978) and Del Grosso et al. (2000). The nitrate adjustment factor  $f_{NQ3}$  follows a half saturation curve, as used in SOILN (Wu and McGechan, 1998), that we parameterized as follows:

$$
f_{NO3} = NO_3 / (NO_3 + 60)
$$
 (2)

where  $NO_3^-$  is in mg N kg<sup>-1</sup> soil. This asymptotic equation assumes increasing saturation in the capacity of the denitrifiers to reduce any additional nitrate.

Soil moisture or the air filled volume is used as a surrogate for oxygen concentration in soils, as air volume is related to diffusivity of gases in soils. The ratio of soil to air diffusivity of gases has been associated to the soil air filled porosity (AFP), with a proportionality constant of about 0.66 (Penman, 1940) or 0.61 (Van Bavel, 1952). However, as the water content increases the continuity of the soil air-filled pore space decreases, further limiting gases diffusivity. In Wesseling (1962) formulation, gas diffusivity in soils is near 0 at a water filled porosity (WFP =  $1 - AFP$ ) of 0.9 (approximately 0.05  $m<sup>3</sup>$  volumetric air content for many soils). Therefore, at AFP < 0.1 denitrification is likely near its maximum value. Rolston et al. (1978) found that denitrification responds dramatically to small changes in water content, with a threshold-like response to decreasing AFP (or WFP). Simulating denitrification requires therefore an accurate simulation of soil water content above field capacity. The following equation was used to represent the effect of soil volumetric air content  $(A_v, m^3 \text{ air } m^{-3})$ soil) on denitrification rate:

$$
f_w = 1 / [1 + ((1 - A_v)/(0.90 + 0.1 \cdot f_{\text{clay}}))^{-60}] \tag{3}
$$

where  $f_{\text{clav}}$  is the soil layer clay fraction. It is assumed that the threshold  $A_{\text{v}}$  triggering denitrification is a function of texture. Daily or sub-daily time steps may be needed to simulate denitrification appropriately.

Many factors affecting diffusivity and likely denitrification have not been included in this simple response to Av. Soil structure has a role in defining diffusivity. Currie (1965) found that the intra and extra aggregate diffusivity determines the soil diffusivity and that the relationship can be

parameterized. Soils with poor structure tend to be poorly aerated and therefore develop anoxia earlier than well structured soils of the same texture, a feature that can be partially captured here through effects of organic matter on bulk density and soil hydraulic properties. The interaction between soil water content and respiration rate has not been explicitly addressed. Anoxia will develop faster in soils with high respiration rate. The soil thawing-freezing associated with small burst of  $N_2O$ emission from soils (R. Engel comm. pers.) has not been represented.

The effect of soil respiration is accounted for through a linear relationship as follows:

$$
f_r = \min(1, C_{resp} - CO_2/50) \tag{4}
$$

where  $C_{resp}$  is the CO<sub>2</sub> emissions per soil layer (mg C-CO<sub>2</sub> kg<sup>-1</sup> soil). To partition the denitrification products in N<sub>2</sub> and N<sub>2</sub>O we calculated the fraction of denitrification released as N<sub>2</sub>O ( $f_{rN2O}$ ) as follows:

$$
f_{rN2O} = f_{NO3} \cdot (1 - f_w^{0.5}) \cdot (1 - f_r^{0.33})
$$
 (5)

This formulation renders a higher fraction of denitrification as  $N<sub>2</sub>O$  when soils have more air filled space, less respiration, and high nitrate content. High denitrification rates are therefore associated to lower ratios of  $N_2O$  to total denitrification, unless the nitrate concentration in denitrifying layers is high.

#### *Manure erosion*

Manure is eroded from feeding areas and manure application fields. Depending on the amount of manure cover of the soil the erosion varies from essentially all manure to a combination of manure and soil. Since manure is considered residue, a heavy cover in a feedlot may completely eliminate soil erosion but create the potential for severe manure erosion. Soil erosion potential is also very low in manure application fields with a good grass cover but manure erosion can be high. Losses of organic nutrients and carbon are usually estimated using an enrichment ratio. However, this approach under estimates organic nutrient and C losses because the soil erosion rates are near zero. This deficiency created the need for a manure erosion equation that provides direct estimates of organic nutrient and C losses. The equation is based on the soil erosion equation MUST.

$$
YMNU=0.25*(Q*q_p)^{0.5}*PE*SL*RSDM^{0.5}*exp(-.15*AGPM))
$$
\n(6)

where YMNU is the manure erosion (t ha<sup>-1</sup>) Q is the runoff volume (mm),  $q_p$  is the peak runoff rate in  $(nm h<sup>-1</sup>)$  PE is the erosion control practice factor, SL is the slope length and steepness factor, RSDM is the manure on the soil surface  $(t \text{ ha}^{-1})$ , and AGPM is the standing live and dead plant material. The losses of organic nutrients and C are calculated as the product of YMNU and the fractions of organic N, P, and C in the manure.

The CEAP national cropland assessment includes both manure deposition from grazing animals and mechanical application of manure to cropland fields, but does not include any simulation of feeding areas as described in the previous two paragraphs. For application of manure to farm fields, the quantities of manure were adjusted to exclude materials other than N, P, K, and C. The exclusion of water and other materials was necessary due to the nature of some of the reported materials and the way manure is handled in APEX. For example, one CEAP sample reported a very dilute liquid animal waste material applied at a rate of 330 tons per acre per year with an irrigation system. In that case, the proportions of material as mineral N and organic N were only 0.00005 and 0.00003, resulting in an annual application rate of 52.8 lbs of N, and an "irrigation" rate of about 3 acre-inches. If that application were specified and simulated directly as reported with APEX, the simulation results would be incorrect for two reasons. First, the APEX model assigns a soil erosion reduction value to the inert material, without considering whether the inert material is water or other materials. Secondly, the portion of the inert material that is water is not considered in the APEX soil water balance accounting. Consequently, for the CEAP analysis, manure applications were specified in terms of elemental N, P, and C, with other portions of the composite manure materials ignored. In the entire national survey there were only a few manure application events where the implied irrigation water amounted to one-half inch or more, so water content of the manure was ignored. Also, in cases such as these, irrigation water applied with the manure is normally a minor component of the water budget. Additional information on the setup of manure for the CEAP cropland assessment can be found in the "Transforming Survey Data to APEX Model Input Files" document on the web site from which this document was obtained.

#### *Grazing component*

All subareas are identified by an ownership number and each owner may have livestock and poultry. The owner may have up to ten herds or groups of animals. The identifying attributes of each herd are forage intake rate in kg head<sup>-1</sup> d<sup>-1</sup>, grazing efficiency (accounts for waste by trampling, etc.), manure production rate in kg head<sup>-1</sup> d<sup>-1</sup>, urine production in 1 head<sup>-1</sup> d<sup>-1</sup>, and C and soluble and organic N and P fractions in the manure. Thus, for example the owner could have poultry houses on one subarea, a dairy herd that is confined to a feeding subarea, a beef cow-calf herd that is allowed to graze several subareas, a stocker steer herd that is allowed to graze several subareas (some may be the same as those grazed by the cow-calf herd), and a replacement heifer herd that is allowed to graze several subareas. The owner could also own another ranch within the watershed but located several km away. Animals may or may not be moved from ranch to ranch. Only one herd may occupy a subarea at any time. All rotations among subareas are performed automatically by APEX within user

constraints. There is a provision for leading and trailing rotations. For example the stocker steers could be rotated ahead of the cow-calf herd so that they always get the best quality forage. The complex grazing systems are created by indicating number of head in each herd, the herd identification numbers (in order of grazing priority) eligible to graze each subarea, and a lower grazing limit (above ground biomass in t ha<sup>-1</sup>) for each herd on each subarea. The animals may be confined to a feeding area totally or for a fraction of each day. If there is no confined area or if animals are confined only a fraction of each day, one or more of the owner's subareas must be designated as grazing areas for that particular herd. Grazing may occur throughout the year or may be allowed only at certain times. Any subarea is eligible for grazing if it is a designated grazing area and if grazing has been initiated in the subareas operation schedule. Grazing may be stopped for any subarea by using a stop graze in the operation schedule. Grazing corn stubble after harvest is a good example of initiating and stopping grazing. Grazing stops automatically when the subarea lower limit is reached. If the owner has other eligible grazing subareas the animals move automatically to the one with the most above ground biomass. If the owner has no more eligible grazing areas the animals remain on the overgrazed area and supplemental feeding is assumed. This rotational grazing process continues throughout the simulation. The grazing system provides flexibility for confined or partially confined area feeding, intensive rotational grazing, cropland grazing after harvest, etc.

Besides the general APEX complex grazing system options described above, another option was developed for the CEAP assessment, in which the herd type can be specified at the subarea level (grazing rate and manure type and quantity deposition per animal) and the herd size can be specified for each instance of grazing, allowing even different densities for pre- and post- harvest grazing of a single crop. This is set with a "start graze" field operation. Note that any grazing operation started in the fall automatically stops on December 31 and to restart grazing in the next year of the rotation, another "start graze" operation is required on January 1. Table 1 gives the grazing herd definition. Additional information on the setup of grazing for the CEAP cropland assessment can be found in the following document (website link): http://www.nrcs.usda.gov/technical/nri/ceap/umrbdocumentation/ "Transforming Survey Data to APEX Model Input Files"

#### **Table 1. Grazing herd definition in APEX for CEAP.**

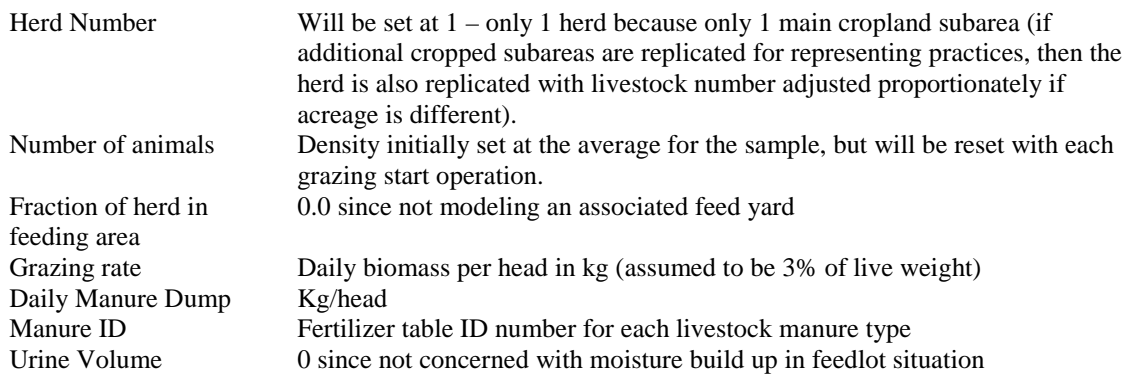

#### *Irrigation*

The APEX user has the option to simulate dryland or irrigated agricultural areas. Sprinkler or furrow irrigation may be simulated and the applications may be scheduled by the user or automatically. As implied, the user scheduled option allows application dates and rates to be inputted. With the automatic option, the model decides when and how much water to apply.

Required inputs for the automatic option include a signal to trigger applications (the three trigger choices include: plant water stress level, plow layer soil water tension in kPa, or root zone soil water deficit in mm); the maximum volume applied to each crop in mm; the runoff fraction; minimum and maximum single application volumes in mm; and the minimum time interval between applications in day. Two modes of application, fixed and variable, are available.

#### Fixed mode:

(1) User schedule--The exact input volumes are applied on specified dates.

(2) Automatic option--Maximum single application volumes are applied when triggered.

#### Variable mode:

(1) User schedule--The application volume is the minimum of the specified volume, the maximum single application volume, and the volume required to fill the root zone to field capacity.

(2) Automatic option--The application volume is the minimum of the maximum single application volume and the volume required to fill the root zone to field capacity, accounting for evaporation, runoff, and percolation losses.

Also, irrigation does not occur when the application volume derived from the appropriate mode and option (except for fixed, user-scheduled) is less than the input minimum single application volume.

The application mode (fixed or variable) is fixed for the entire crop rotation. However, the trigger value and criterion (plant water stress level, soil water tension, or root zone water deficit) and the runoff fraction may be changed at any time during the operation schedule. Also, a combination of user and automatic scheduling is permitted.

For CEAP we used the Variable mode Automatic Option, except for samples where the annual average number of days with plant growth limited by salt stress was more than five. For those samples, we used the Fixed mode Automatic Option of irrigation to move more of the salts below the root zone.

The enhanced irrigation component for CEAP includes:

- 1) adding a new variable, Irrigation Fraction Field Capacity (FIRG) For auto irrigation the user can now specify a proportion of the Field Capacity deficit that will be
- added (previously always added exactly the deficit). The purpose of this is to allow user to account for uneven with-in field distribution for gravity irrigated systems (FIRG  $> 1$ .) This parameter can also be increased to reflect the additional leaching required for salinity control.
- 2) specifying a variety of irrigation operations, each with own efficiency, that would be available for use by auto – irrigate. For each instance of auto-irrigate, the user can specify which operation to use. When one of those operations is included in the field operation schedule to trigger the start of auto-irrigation, the user can also now reset irrigation runoff proportion, FIRG, and the runoff Curve Number (for natural precipitation events). For CEAP we will do this for each separate crop in the rotation. This was important because some CEAP samples used different systems for different crops.
- 3) specifying the runoff proportion with the irrigation operation.

For CEAP, for each crop in the rotation, a separate Irrigation Operation was used to initiate autoirrigation. And each of those operations had its own FIRG, efficiency, and runoff proportion, based on the collected irrigation data. More detail is given on the setup of the irrigation simulation in the following document (website link): http://www.nrcs.usda.gov/technical/nri/ceap/umrbdocumentation/ "Transforming Survey Data to APEX Model Input Files"

#### *Surface runoff volume*

The daily runoff volume is calculated using a modification of the NRCS curve number method (Mockus, 1969; USDA-NRCS, 2004). The modification to the curve number method includes: adjusting the curve number value for moisture condition  $2$  ( $CN<sub>2</sub>$ ) considering slope factor, and linking the retention parameter, *S*, in the curve number method to a continuous soil moisture accounting procedure with this equation (Wang et al., 2008):

$$
S = S_{prev} + PET \times \exp(-CNIC \times \frac{S_{prev}}{S_{max}}) - P_{prev} + Q_{prev} + Q_{return} + Q_{drainage} + SSF + PRK
$$
 (7)

where *S* is the retention parameter for a given day (mm),  $S_{prev}$  is the retention parameter on the previous day (mm), *PET* is the potential evapotranspiration for the day (mm d<sup>-1</sup>), *CNIC* is the weighting coefficient used to calculate the retention coefficient for daily curve number calculations dependent on plant evapotranspiration,  $S_{max}$  is the maximum value the retention parameter can achieve (mm) which is associated with  $CN_I$  for moisture condition 1 (dry),  $P_{prev}$  is the rainfall after plant interception on the previous day (mm), and  $Q_{prev}$  is the runoff on the previous day (mm),  $Q_{drainage}$ is drainage flow on the previous day (mm), *SSF* is the lateral subsurface flow on the previous day (mm), and *PRK* is percolation on the previous day (mm).

Once the daily retention parameter is calculated, the calculation of the daily adjusted curve number is then performed using the following equation:

$$
CN = 25400/(S + 254), CN_1 \le CN \le CN_3
$$
\n(8)

where  $CN_1$  and  $CN_3$  are the curve numbers for moisture condition 1 (dry) and moisture condition 3 (wet), respectively. In APEX, the values of  $CN_1$  and  $CN_3$  are calculated based on the initial  $CN_2$  for the moisture condition 2 curve number (or average curve number).

The  $CN_2$  is a required input which can be obtained from standard USDA sources such as Mockus (1969) or USDA-NRCS (2004). In APEX, the CN2 input was previously started with a subarea default value and kept that value until reset by the first planting operation, then repeatedly reset by the following planting operations till the end of the rotation. Then, it is reverted to the subarea default value again until the first planting operation of the rotation. Refinement has made in the CEAP project, where the CN2 set by the last planting operation of the rotation will be kept until reset by a planting operation, and then by next planting operation, and so on. the CN2 never reverts to the subarea default (unless user neglects to input CN2 with all planting operations).

The standard  $CN_2$  is assumed to represent conditions representative of a 5% slope (i.e., a typical slope) in the model. The  $CN_2$  is adjusted in the model to account for slope effects that are not incorporated in the original curve number method using the following equation:

$$
CN_{2S} = 100/(1 + (100/CN_2 - 1)(1.1 - STP/(STP + exp(3.7 + 0.02117 \times STP)))
$$
 (9)

where  $CN_{2S}$  is the handbook  $CN_2$  value adjusted for slope and *STP* is the average slope of the watershed in %. The values of  $CN_1$  and  $CN_3$  which correspond to  $CN_{2S_1}$  are then calculated with the equations:

$$
CN_1 = CN_{2S} - 20 \times (100 - CN_{2S}) / (100 - CN_{2S} + \exp(2.533 - 0.0636 \times (100 - CN_{2S})))
$$
 (10)  

$$
CN_3 = CN_{2S} \times \exp(0.00673 \times (100 - CN_{2S}))
$$
 (11)

#### *Delivery ratio*

There are typically 20 + NRI-CEAP points (APEX simulation sites) within a 8-digit watershed. Each NRI-CEAP point, simulated with the APEX model, represents a fraction of the total area which is randomly distributed throughout this watershed. Therefore, the APEX site locations are considered randomly distributed. Each NRI-CEAP point is assumed to be 16 ha; APEX is used to simulate the 16 ha sub-areas within a 8-digit watershed. Sediment yield from the APEX sites is routed to the outlet of the 8-digit watershed and becomes input to SWAT for further routing downstream. A delivery ratio procedure was developed to estimate sediment, nutrient, and pesticide transport from APEX sites to 8-digit watershed outlet. The detail was described in Appendix G.

## **Data Inputs and APEX Model Parameter Settings for CEAP**

The APEX model requires inputs of daily weather, soil attributes by layer, field management, site information and watershed characteristics. Model parameters in the APEX database include the parameters for crops, tillage operations, fertilizers, and pesticide characteristics. There is also a parameter file, which contains many equation coefficients, definitions of s-curve, and miscellaneous parameters used in APEX. The input data sources are summarized in Table 2. The specific settings for many of the data variables listed in the following sections varied due to the varied complex nature of the farming systems found in the CEAP cropland survey. More information on the specific settings for those items can be found in one of the following documents (website link): http://www.nrcs.usda.gov/technical/nri/ceap/umrbdocumentation/ "Transforming Survey Data to APEX Model Input Files" "Modeling Structural Conservation Practices for the Cropland Component of the National

Conservation Effects Assessment Project"

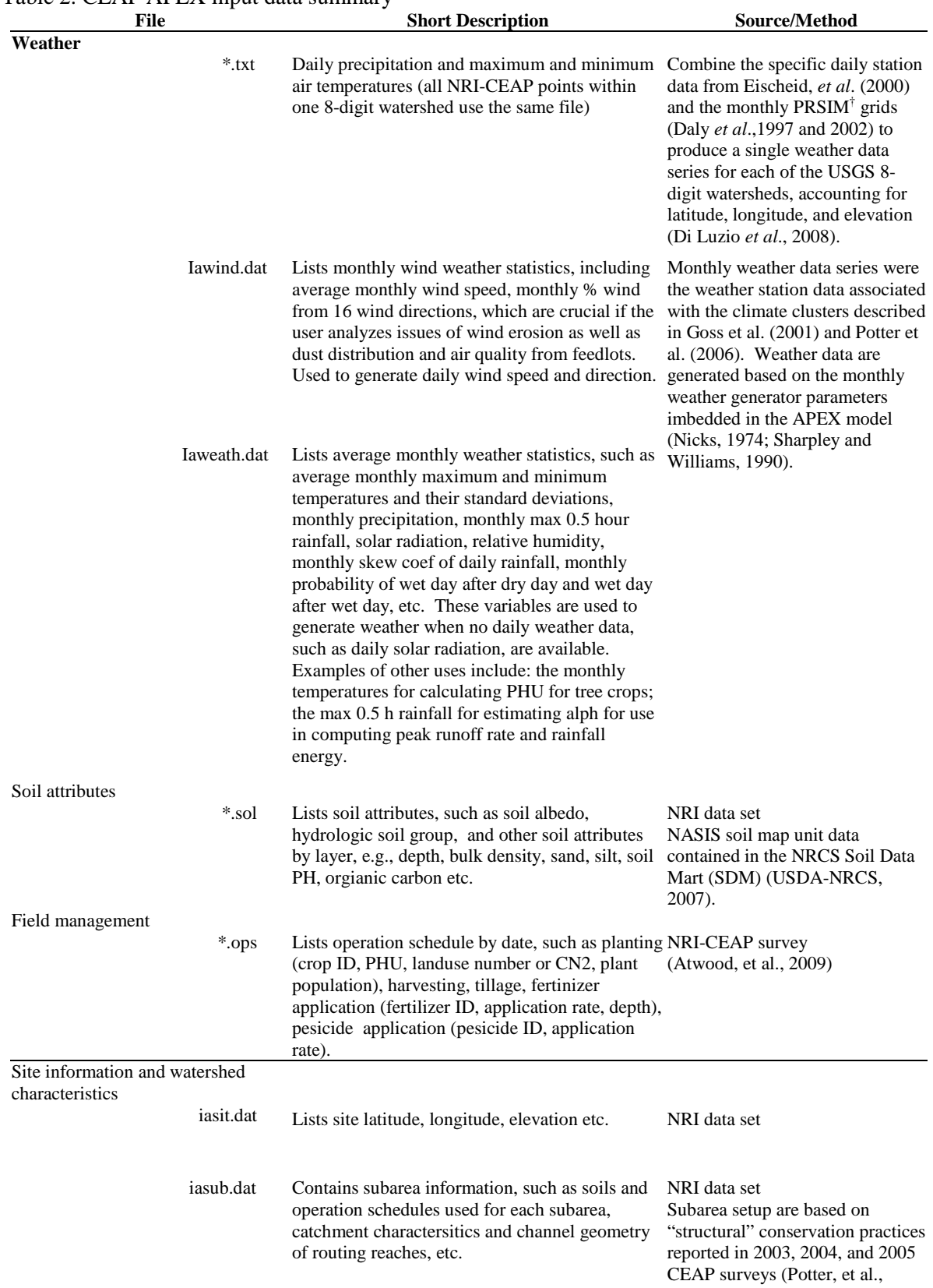

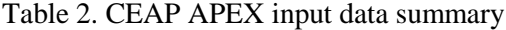

2009).

Expert's knowledge is used to setup some variable values, such as "Standing Dead Residue" of 2.5 t/ha and "Grazing Limit for

Herd" of 2.0 t/ha. † PRSIM: Parameter-elevation Regressions on Independent Slopes Model

#### **Data Inputs for CEAP Model Runs**

## *Weather*

The daily weather input data includes precipitation, maximum and minimum air temperatures, solar radiation, average relative humidity, and average wind speed. Two challenges were faced in choosing historical weather data sets for the simulations. First, since the APEX model output for cultivated cropland was being passed to the SWAT model at the 8-digit watershed level, it was necessary that both the APEX and SWAT model use the same daily weather data series within each 8-digit watershed. Second, since a typical watershed had varied elevation and other topographic characteristics, it was generally not possible to choose a single reporting station for each watershed that would adequately represent the weather for the entire watershed. To overcome these two challenges, the historical daily weather data from a large set of weather stations was used, along with a complex grid-based weighting system, to develop a single artificial daily weather data series for each 8-digit watershed. This was completed for the data series of daily precipitation and daily temperature minimum and maximums.

The available weather data series from across the U.S. are generally incomplete for some periods of times. However, Eischeid, et al. (2000) created a serially complete daily data set of weather station data from weather station records available from the NCDC (National Climatic Data Center), for the period of 1960 to 2006, including precipitation, temperature maximum, and temperature minimum. This dataset contained multiple reporting stations for most 8-digit watersheds. Di Luzio, et al., (2008) then developed a method to combine the specific daily station data from Eischeid and the monthly PRSIM grids (Parameter-elevation Regressions on Independent Slopes Model) (Daly, et al., 1997 and 2002) to produce a single weather data series for each of the USGS 8-digit watersheds, accounting for latitude, longitude, and elevation. The PRISM data were distributed at a resolution of approximately 4 km. The combination approach included an inverse distance weighting (IDW) approach, to combine daily ratios calculated from the point measurements (station records) and the monthly PRSIM grids to accomplish the distribution of the daily records with orthographic adjustments over each of the USGS 8-digit watersheds, for the period 1960-2006.

In both the APEX and SWAT simulations, daily solar radiation, wind speed and direction, relative humidity, and rainfall intensity data were simulated using the monthly weather generator parameters imbedded in the models (Nicks, 1974; Sharpley and Williams, 1990). The weather generators use monthly weather data series. The monthly weather data series used were the weather station data associated with the climate clusters described in Goss et al. (2001) and Potter et al. (2006).

#### *Atmospheric nitrogen deposition*

Atmospheric deposition can be a significant component of nitrogen balance and contribute to plant growth and nitrogen runoff concentrations especially in some of non-agricultural land. Hence, estimates of nitrogen deposition (nitrate and ammonium) were incorporated into SWAT and APEX models. Nitrogen deposition data (loads and concentration) were developed from the National Atmospheric Deposition Program/National Trends Network (NADP/NTN) database (NADP/NTN, 2004) which consisted of yearly deposition grids available for the entire nation, for the period of 1994 to 2001.

The network is a cooperative effort between many different groups, including the State Agricultural Experiment Stations, U.S. Geological Survey, U.S. Department of Agriculture, and numerous other governmental and private entities. Final spatial records, for each of the 8-digit watersheds, were estimated with a GIS combination of the NADP concentration maps and the previously estimated daily precipitation records. These data were processed for creating nitrogen deposition records for each 8-digit watershed. The resulting daily nitrogen deposition records were cumulated at the yearly time step for incorporation into SWAT and APEX. Ammonia and nitrate amounts were estimated separately, converted to elemental and then converted to an average annual per-acre value for each 8 digit watershed.

#### *Soil Attributes*

The basic soils data for the APEX model simulations was obtained from the NASIS soil map unit data contained in the NRCS Soil Data Mart (SDM) (USDA-NRCS, 2007). The soil name and classification key interpretations for each NRI point were used to link to the appropriate soil attribute data in NASIS. Since the primary purpose behind the collection of the soil attribute data had been for soil taxonomy, rather than for use in simulation models to investigate management alternatives, in some cases the soil attribute data was insufficient for modeling adjustments or additions were required. In addition, for some NRI points, some soils were not linked to SDM and for some soils, some data elements were missing and these were filled in from other soils data sources such as the

19

pre-NASIS database of Soils\_5 data. Other sources for missing data included pedon level data from the national Soil Survey laboratory and several National Cooperative Soil Survey laboratories and procedures similar to those described in the Map Use Unit File system (Baumer, et al., 1994).

The following procedures were applied to the soils data:

- 1) division of thick top layers into layers of 0.2 meters or less;
- 2) for soils without an apparent Ap horizon (non-cultivated soils) adjusting soil carbon content by region, texture, hydrologic group, and depth based on statistical analysis of similar soils that did have an Ap horizon;
- 3) checking that soil parameters such as bulk density, coarse fragment, electrical conductivity, pH, etc., were within possible limits rather than being obvious data recording errors; and
- 4) adjusting for various minor corrections such as sum of silt and sand percentage being greater than 100.

The soil layer splitting and soil carbon adjustment were particularly important for soils where the top layer was reported to be up to 1.5 meters deep while having a reported carbon content appropriate only for the top 0.2 meters. In those cases if uncorrected, the implied pool of soil carbon and nitrogen was so large that loss estimates were tremendous regardless of farming practices.

#### *Landscape data*

The NRI point attribute data included links to soil attribute data, slope length and angle, use indicates for some conservation practices, land-use history, and the factors for the Universal Soil Loss Equation and Wind Erosion Equation. These data were used for the APEX simulation. The CEAP point is simulated as a 400 x 400 meter subarea (16 hectares or about 40 acres), representing a homogenous field with respect to soil, climate, and management. Upland slope and slope length are assumed to be uniform and are set for each point to the values reported in the NRI. Modifications of the standard field configuration were developed to simulate specific practices or suites of practices in the baseline scenario or a priori conditions in the No Practice scenario. Whenever the baseline included any combination of grass filter strip, riparian buffer, grass waterway or grade stabilization structure, a modified field configuration was used in place the standard configuration for the baseline. Also, modified field configurations were required in the no practice scenario when a grass waterway or grade stabilization was reported. In total, fifteen field configurations, each identified by a unique field id, were developed. Model input values for each field configuration were developed and

imputed to CEAP points by linking each point with a baseline and no practice field configuration (See Potter, et al. (2009) for more details). The variables in the APEX subarea file are listed in Table 3.

| Table 5: The <i>I</i> M E21 subared the<br>Line, Var | <b>Variable</b><br>name   | Value if<br>global | <b>Description</b>                                                                                                    |
|------------------------------------------------------|---------------------------|--------------------|----------------------------------------------------------------------------------------------------|
| 1                                                    | <b>TITSA</b>              |                    | Subarea ID number, Description of the subarea.                                                                                                    |
| $\overline{2,1}$                                     | <b>INPS</b>               |                    | Soil number from soil list indicating which soil is used for this subarea.                                                                                                    |
| 2, 2                                                 | <b>IOPS</b>               |                    | Operation schedule from operation schedule list indicating which                                                                                                    |
|                                                      |                           |                    | operation schedule is used for this subarea.<br>Owner ID#                                                                                                    |
| 2, 3<br>2,4                                          | <b>IOW</b><br>$\rm _{II}$ | $\mathbf{1}$       | <b>Feeding area</b>                                                                                                    |
|                                                      |                           |                    | $=0$ : for non feeding area<br>$>0$ : Herd # for feeding area                                                                                                    |
| 2, 5                                                 | <b>IAPL</b>               |                    | Manure application area                                                                                                    |
|                                                      |                           |                    | $=0$ : non manure application area<br>$>0$ : Use the positive subarea ID of the feedlot to indicate solid manure<br>application $\langle 0$ : Use the negative subarea ID of the feedlot (lagoon) to                                                                                                    |
|                                                      |                           |                    | indicate liquid manure application.                                                                                                    |
| 2, 6                                                 | <b>IFLS</b>               |                    | <b>Filter Strip Code</b>                                                                                                    |
|                                                      |                           |                    | 0: for normal subarea<br>1: for filter strip                                                                                                    |
| 2, 7                                                 | <b>NVCN</b>               | $\boldsymbol{0}$   | <b>Non-varying CN-CN2 Used</b>                                                                                                    |
|                                                      |                           |                    | 0: Used the NVCN0 setup in the APEX control file (Table 4), which                                                                                                    |
| 2, 8                                                 | <b>IWTH</b>               |                    | means that the "Variable daily CN soil moisture index" is used.<br>Input daily weather station number                                                                                                    |
| 2, 9                                                 | <b>IPTS</b>               | $\boldsymbol{0}$   | Point source number (no point source used)                                                                                                    |
| 3, 1                                                 | <b>SNO</b>                | $\boldsymbol{0}$   | Water content of snow on ground at start of simulation                                                                                                    |
|                                                      |                           |                    | The water content of snow on the ground at the beginning of the<br>simulation is user specified. For long-term simulations used in decision<br>making, SNO is usually not known, but in most cases the estimate is not<br>very critical. Plus, there are 15-year pre-run for CEAP.                                                                                                    |
| 3, 2                                                 | <b>STDO</b>               | 2.5                | <b>Standing dead crop residue</b><br>The STD variable allows input of initial, standing dead crop residue in<br>t/ha. STD may be left at 0 if unknown; however, year one will not have<br>standing dead residue prior to crop growth. Only after the first crop<br>cycle will crop residue be present.                                                                                      |
| 3, 3                                                 | <b>XCT</b>                |                    | X Coordinate(Longitude) of subarea centroid                                                                                                    |
|                                                      |                           |                    | It needs to be entered if dust distribution and air quality is considered in<br>the study or if the Spatially Generated Weather option is to be used.<br>Spatially Generated Weather is set by entering 0 for the variable NGN in<br>control table.<br>Note: A minus degree designates western hemisphere.                                                                                  |
| 3, 4                                                 | <b>YCT</b>                |                    | Y Coordinate(Latitude) of subarea centroid<br>It needs to be entered if dust distribution and air quality is considered in<br>the study. It also needs to be entered if the Spatially Generated Weather<br>option is to be used. Spatially Generated Weather is set by entering 0 for<br>the variable NGN in the control table. Note: A minus degree designates<br>the southern hemisphere. |

**Table 3. The APEX subarea file**

4, 1 WSA 0.4-16 **Watershed/subarea drainage area**

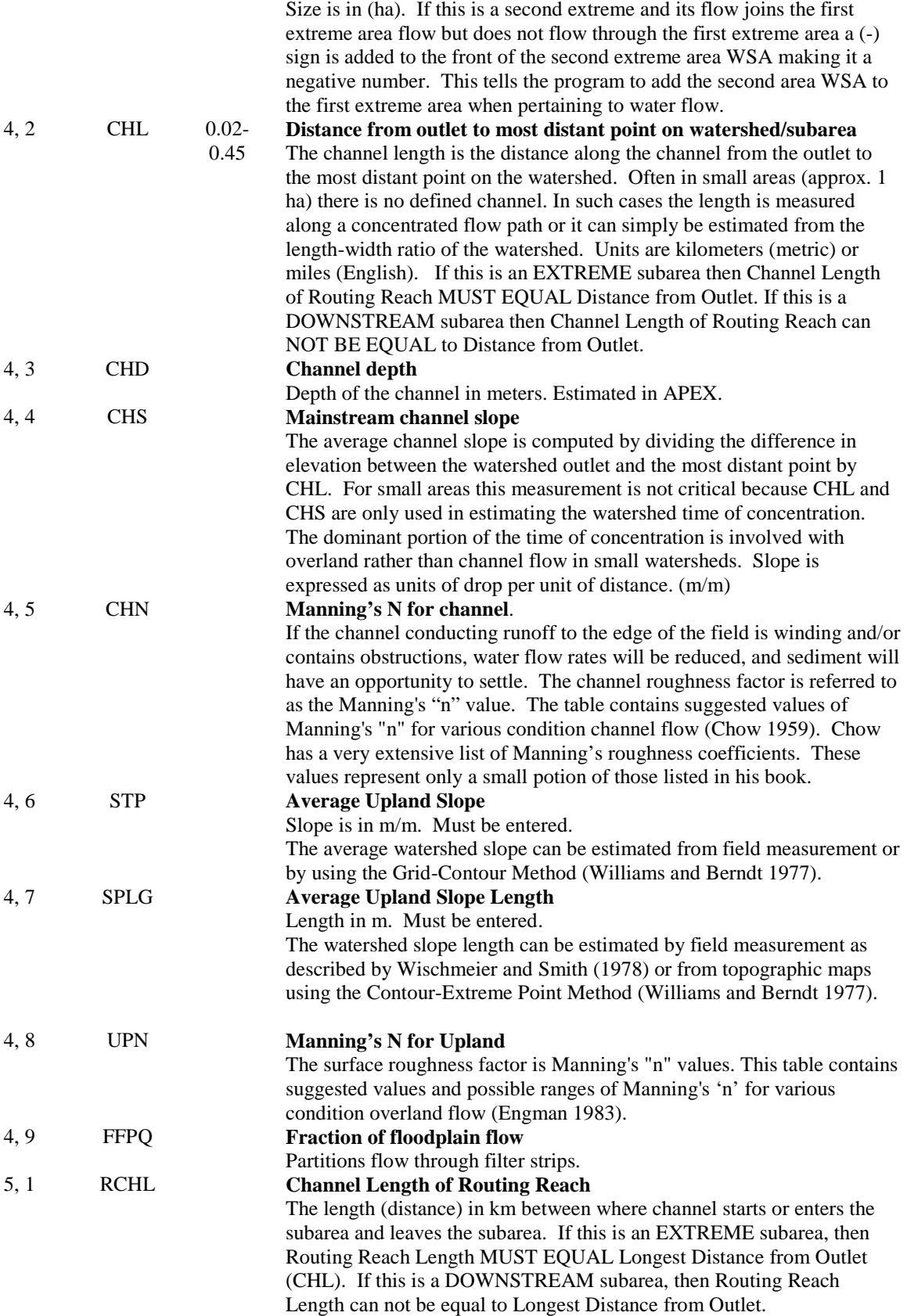

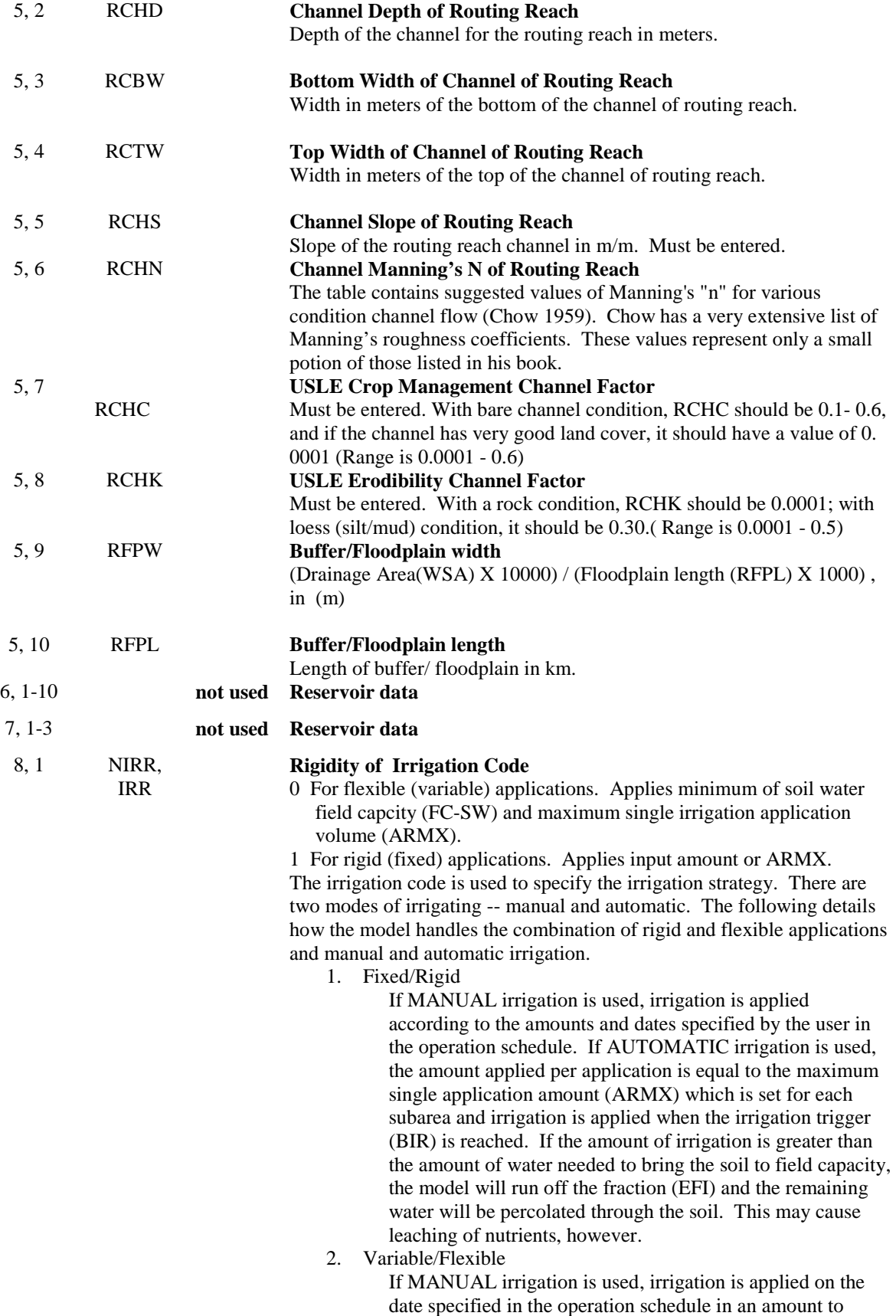

bring the soil to field capacity. If AUTOMATIC irrigation is used, irrigation is applied based on the irrigation trigger (BIR) and according to the minimum (ARMN) and maximum (ARMX) single irrigation application rates as well as maximum annual irrigation amount (VIMX) and the irrigation interval (IRI) set for each subarea. **Irrigation Code**  0 for dryland 1 for sprinkler irrigation 2 for furrow irrigation 3 for fertigation 4 for lagoon 5 for drip irrigation The irrigation code is used to specify whether irrigation is used and the type of irrigation. If furrow/flood irrigation is specified, irrigation induced erosion is calculated. If fertigation is specified, IDFT identifies the type of fertilizer and FNP identifies the amount of fertilizer for each irrigation. If lagoon is specified, the concentration in tons of soils per  $m<sup>3</sup>$  of effluent is specified by FNP and the nutrient fraction by creating a fertilizer in the Fert0604.DAT file with the appropriate nutrients and selecting it with IDFT. 8, 2 IRI **Minimum application interval for automatic irrigation** This sets the number of days between automatic irrigation events. Irrigation will not occur until the minimum number of days has been met regardless if the BIR has already been met. If  $IRR = 0$ , then set IRI to 0. IRI will also affect manual irrigation. If manual irrigations are applied at a daily interval less than set in IRI, then manual irrigations will only be applied at the interval set in IRI. 8, 3 IFA **Minimum fertilizer application interval for auto option** This sets the number of days between automatic fertilization events. Fertilization will not occur until the minimum number of days has been met regardless if the BFT has already been met. 8, 4 LM **Liming Code** APEX enables the user to simulate application of agricultural limestone to increase soil pH and/or reduce soil aluminum saturation. For many soils and applications of APEX, this feature is not needed; therefore, it can be turned off by setting LM to 1. Long term simulations with noncalcareous soils and either nitrogen fertilizer or nitrogen-fixing legumes often require liming to prevent acidification of the soil and reduction of crop growth. 0 Lime applied automatically as needed to prevent acidification of the soil 1 No lime applied. 8, 5 IFD **Furrow Dike Code** Furrow dikes (or tied ridges) are small dams constructed, usually by tillage equipment, in the furrows. They are designed to impede runoff and promote infiltration of rainfall and/or sprinkler irrigation. APEX simulates the construction, function, and destruction of furrow dikes. The furrow

dike code IFD is used to determine whether dikes are simulated.

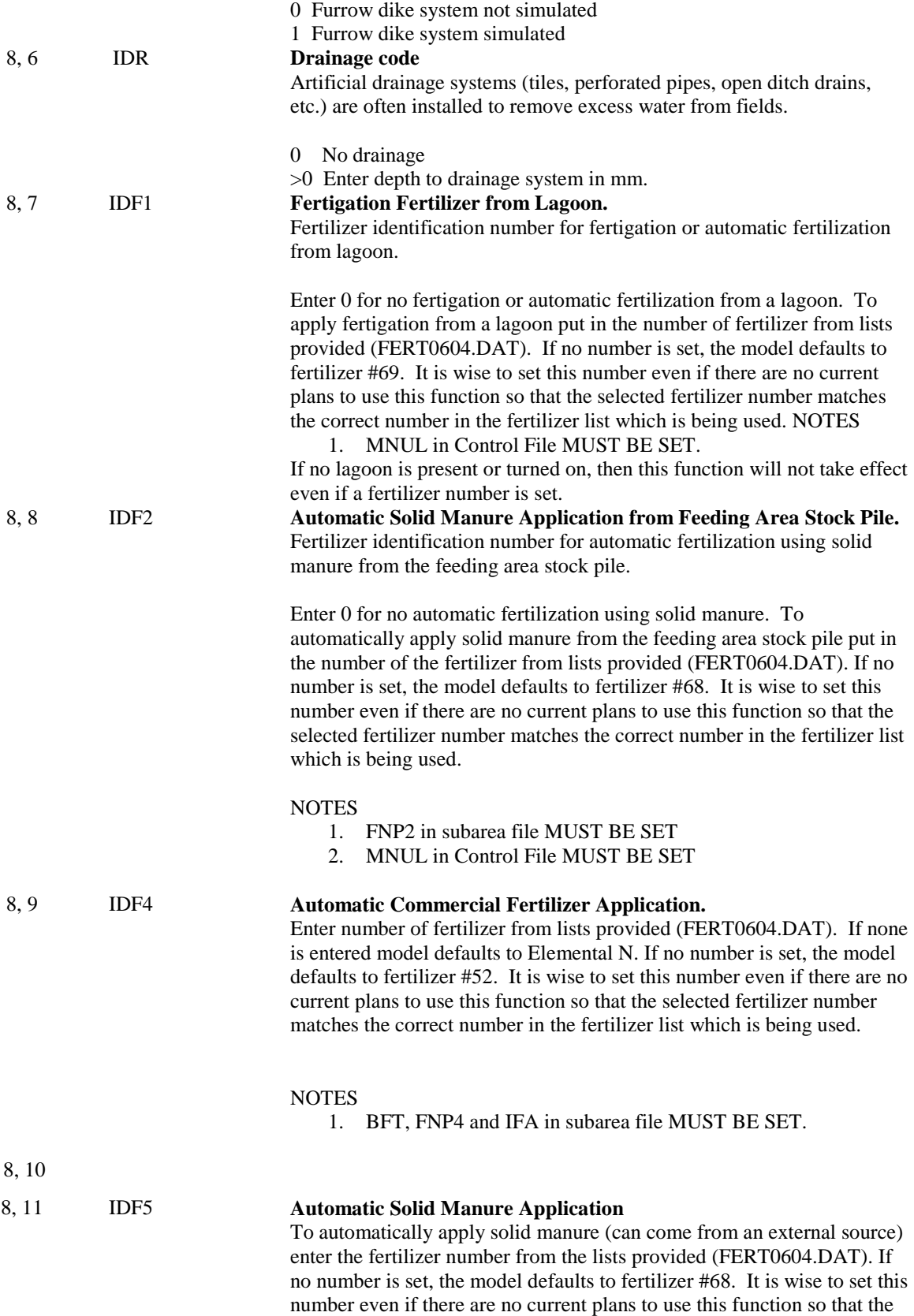

selected fertilizer number matches the correct number in the fertilizer list which is being used.

#### NOTES

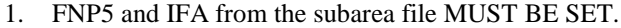

2. MNUL in the control table MUST BE SET.

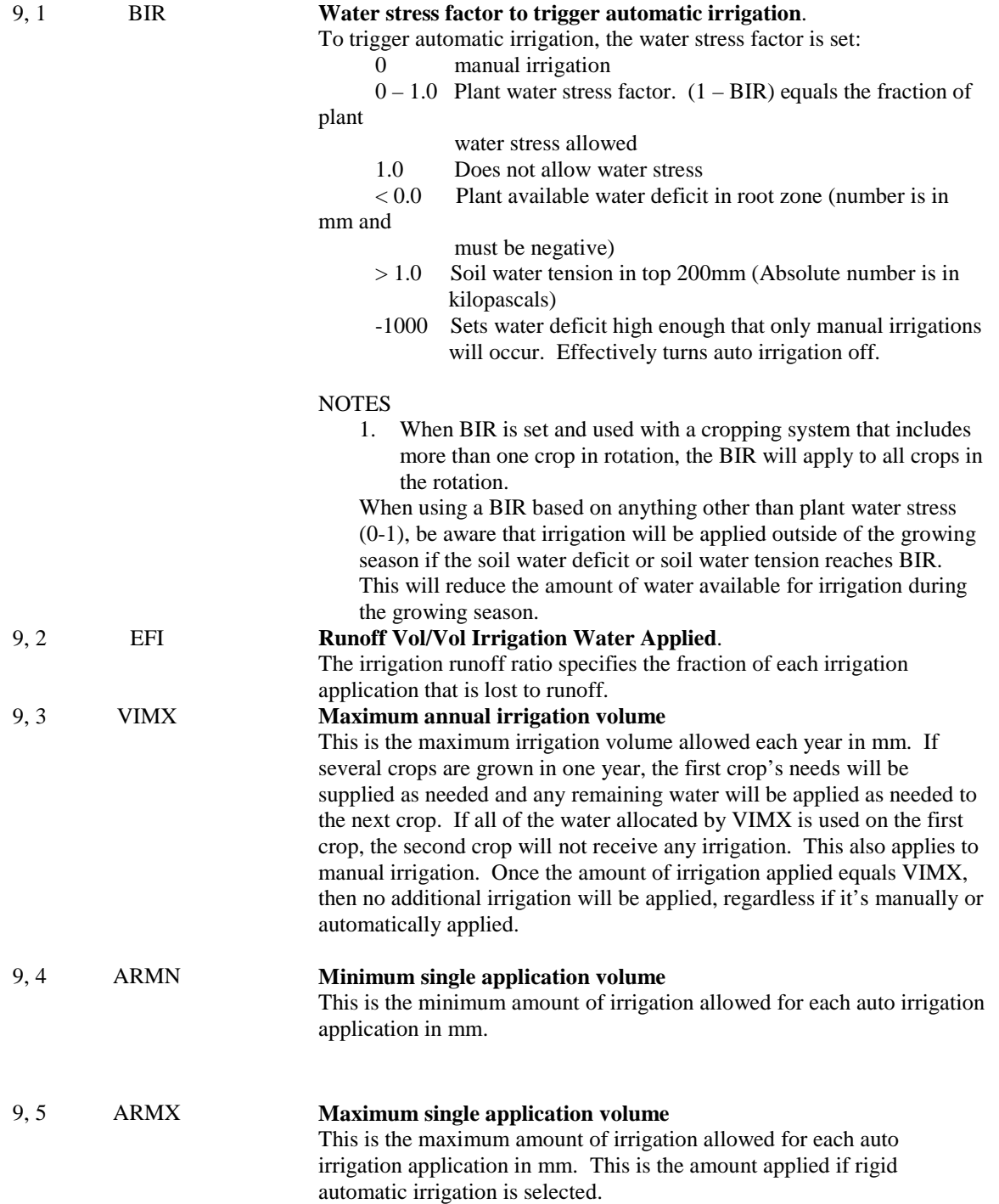

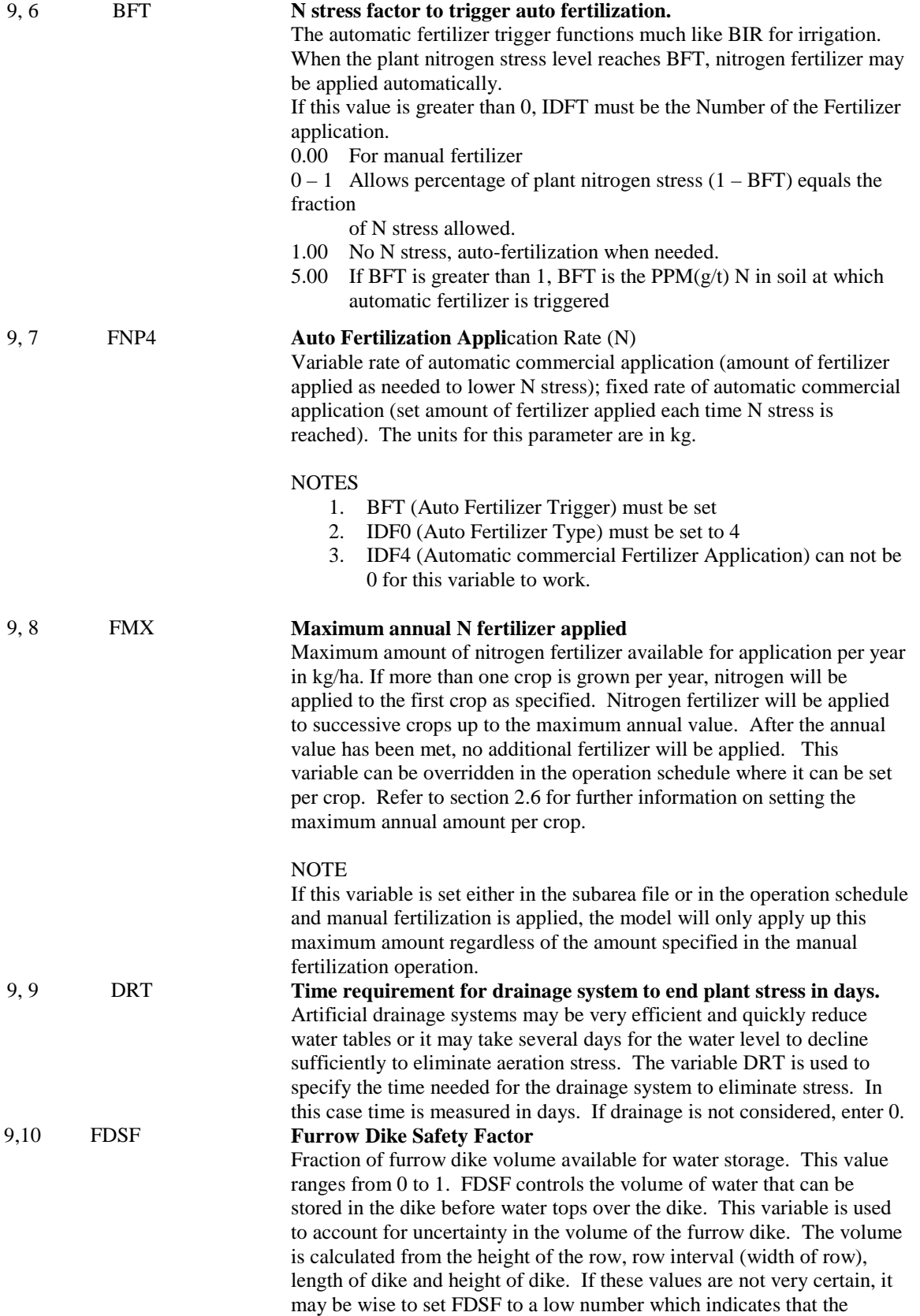

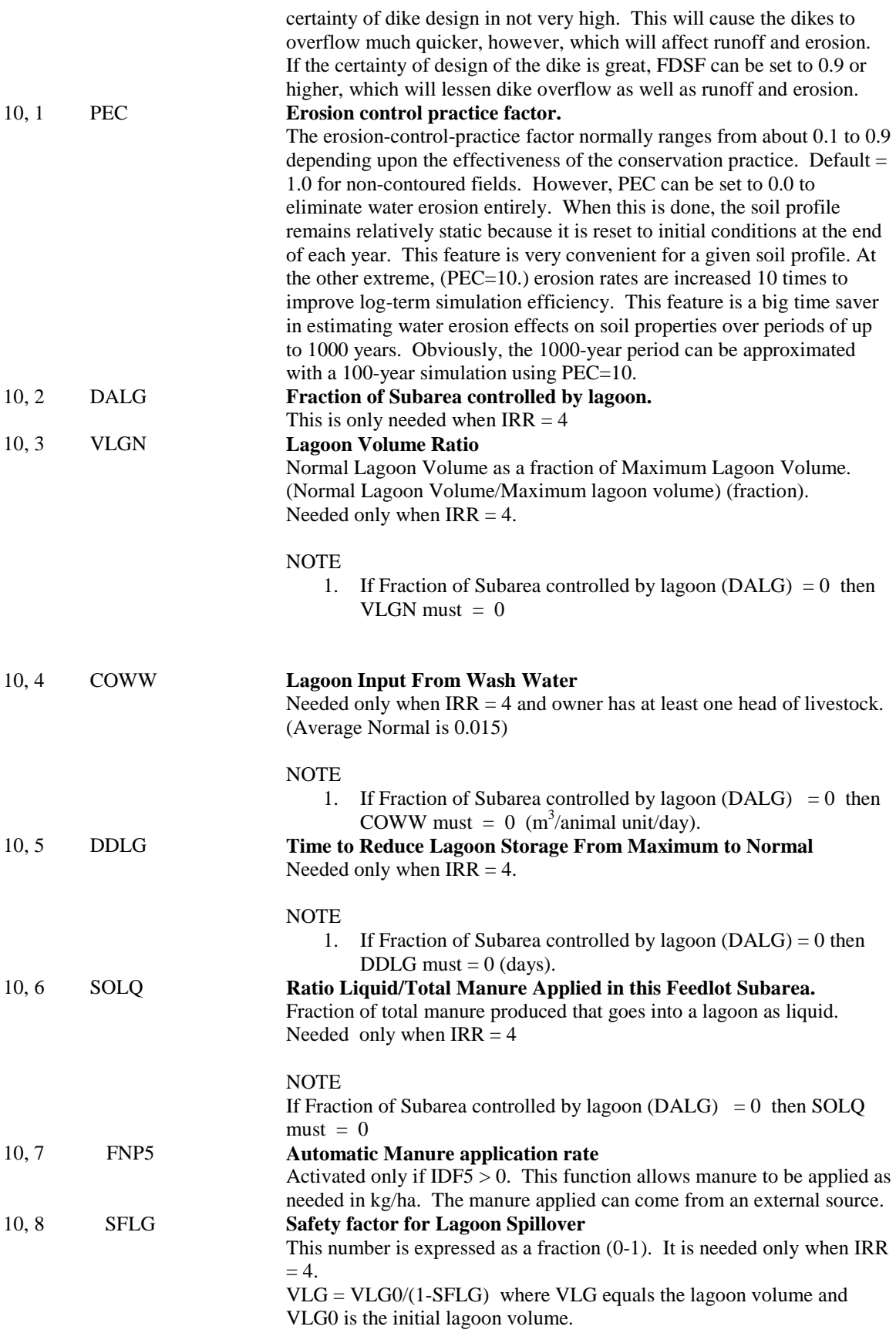

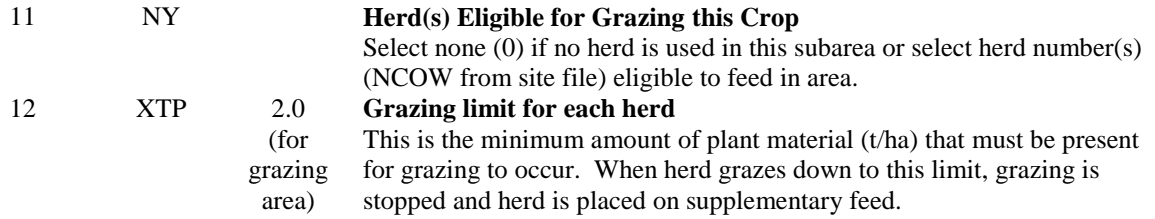

## **APEX Model Parameter Settings for CEAP**

## *The APEX control file*

The APEX model general setup, which determines the simulation length, starting date, type of output, simulation methods for potential evapotranspiration, driving water erosion equation, runoff estimation methodology, etc., is included in the APEX control file (Table 4). Most of the variables in this file will be constant as given in Table 4 for all the CEAP runs.

| Line, Var | <b>Variable</b><br>name | <b>Value</b>     | Description (Option selected to use for CEAP)                                                                                                    |
|-----------|-------------------------|------------------|----------------------------------------------------------------------------------------------------|
| 1, 1      | <b>NBYR</b>             | 62               | <b>Number of Years for Simulation Duration</b>                                                                                                    |
| 1, 2      | <b>IYR</b>              | 1945             | Beginning Year of Simulation (including 15 years of pre-run not<br>included in the analysis of output)                                                                                                    |
| 1, 3      | <b>IMO</b>              | $\mathbf{1}$     | <b>Beginning Month of Simulation</b>                                                                                                    |
| 1,4       | <b>IDA</b>              | 1                | <b>Beginning Day of Simulation</b>                                                                                                    |
| 1, 5      | <b>IPD</b>              | 13               | Print Code for Type of Output (For annual and monthly printout in<br>$*.out)$                                                                                                    |
| 1, 6      | <b>NGN</b>              | 12               | Input Code for Weather Variables (Daily total Precipitation and daily<br>maximum and minimum temperatures.)                                                                                                    |
| 1, 7      | <b>IGN</b>              | $\overline{0}$   | <b>Number of Times Random Number Generator Cycles Before</b><br>Simulations Starts. (Default random number)<br>The random number generator is used to generate stochastically a series<br>of daily weather data for input into other components of APEX. By<br>changing IGN, the user can alter the sequence of generated weather data<br>without changing its long-term statistical properties. By setting IGN to a<br>different number rather than 0 will activate a random number generator,<br>which will replace the default set of random numbers with a new set.<br>The value to which IGN is set determines the number of times the<br>random number generator is cycled before the simulation begins. The<br>seeds produced by the random number generator are then used by the<br>weather generator instead of the default values. Historical weather data<br>read into the model is not affected by this variable. However, if the<br>historical weather data contains missing data, the weather generator will<br>be used to generate data to replace the missing data. The generated data<br>used to replace the missing data is affected by this variable. |
| 1,8       | <b>IGSD</b>             | $\boldsymbol{0}$ | Day Weather Generator Stops Generating Daily Weather (Normal<br>operation of weather model)                                                                                                    |
| 1, 9      | <b>LPYR</b>             | $\boldsymbol{0}$ | If Leap Year Considered (Leap year is considered)                                                                                                    |

 **Table 4. APEXCONT.DAT** 

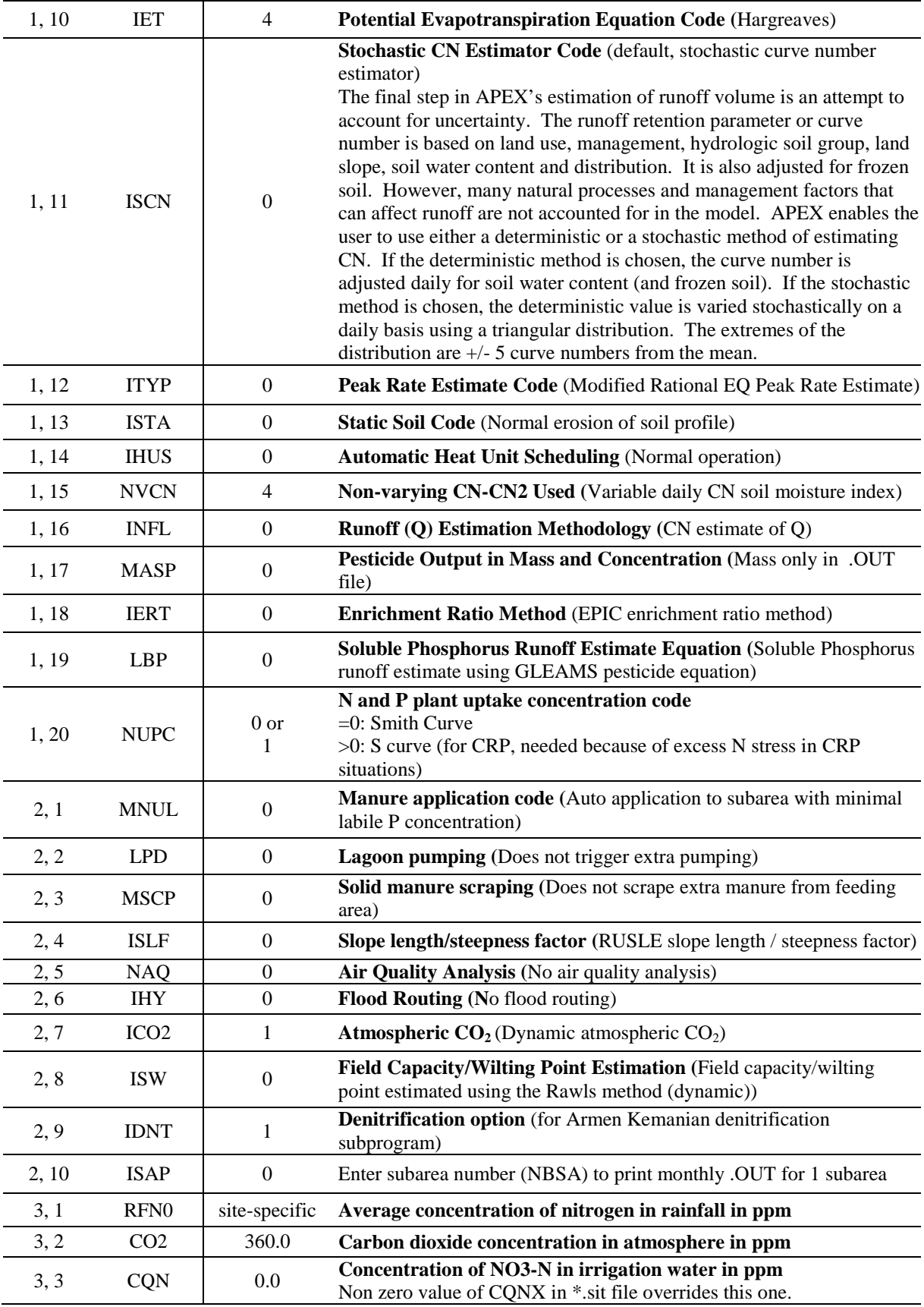

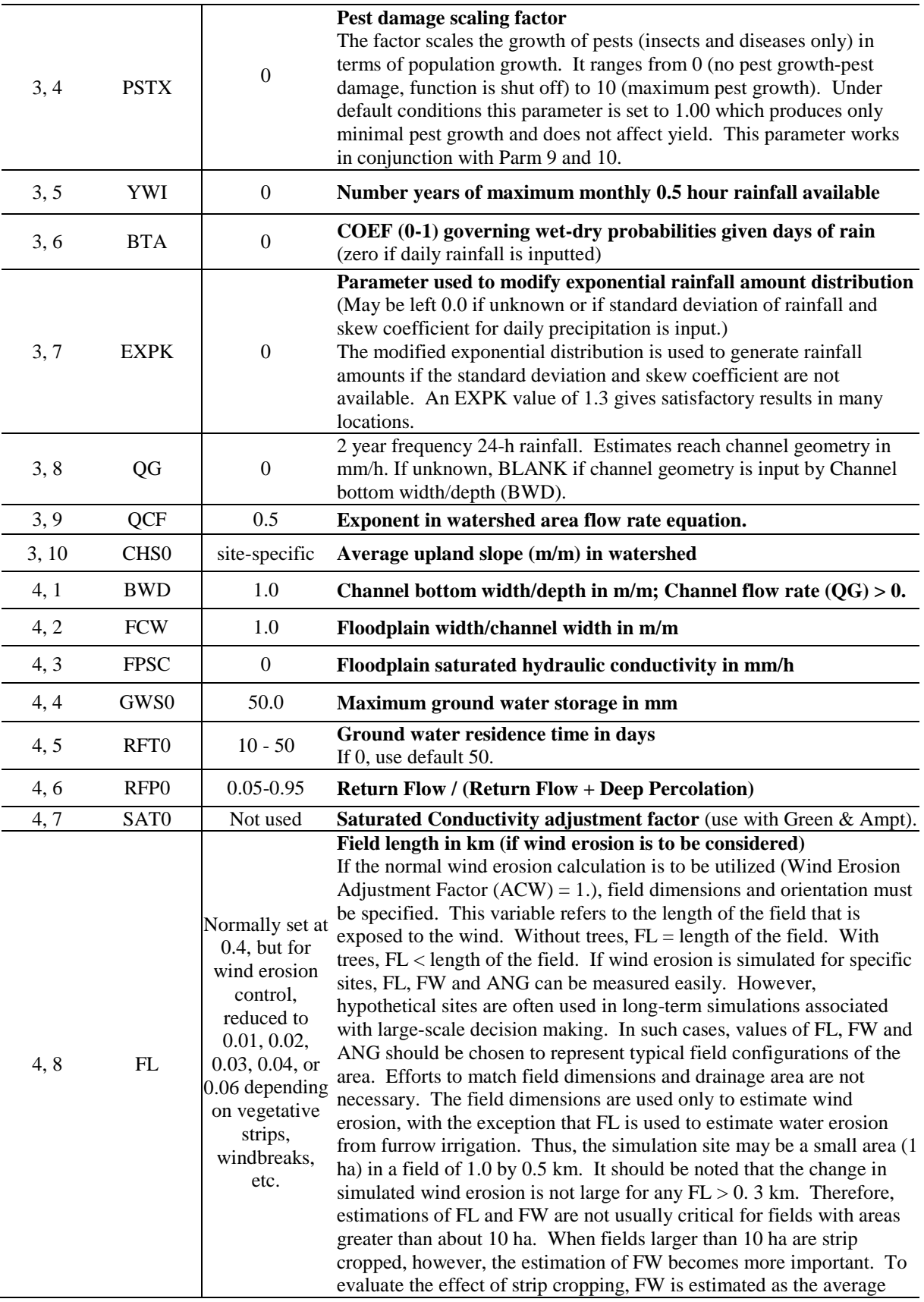

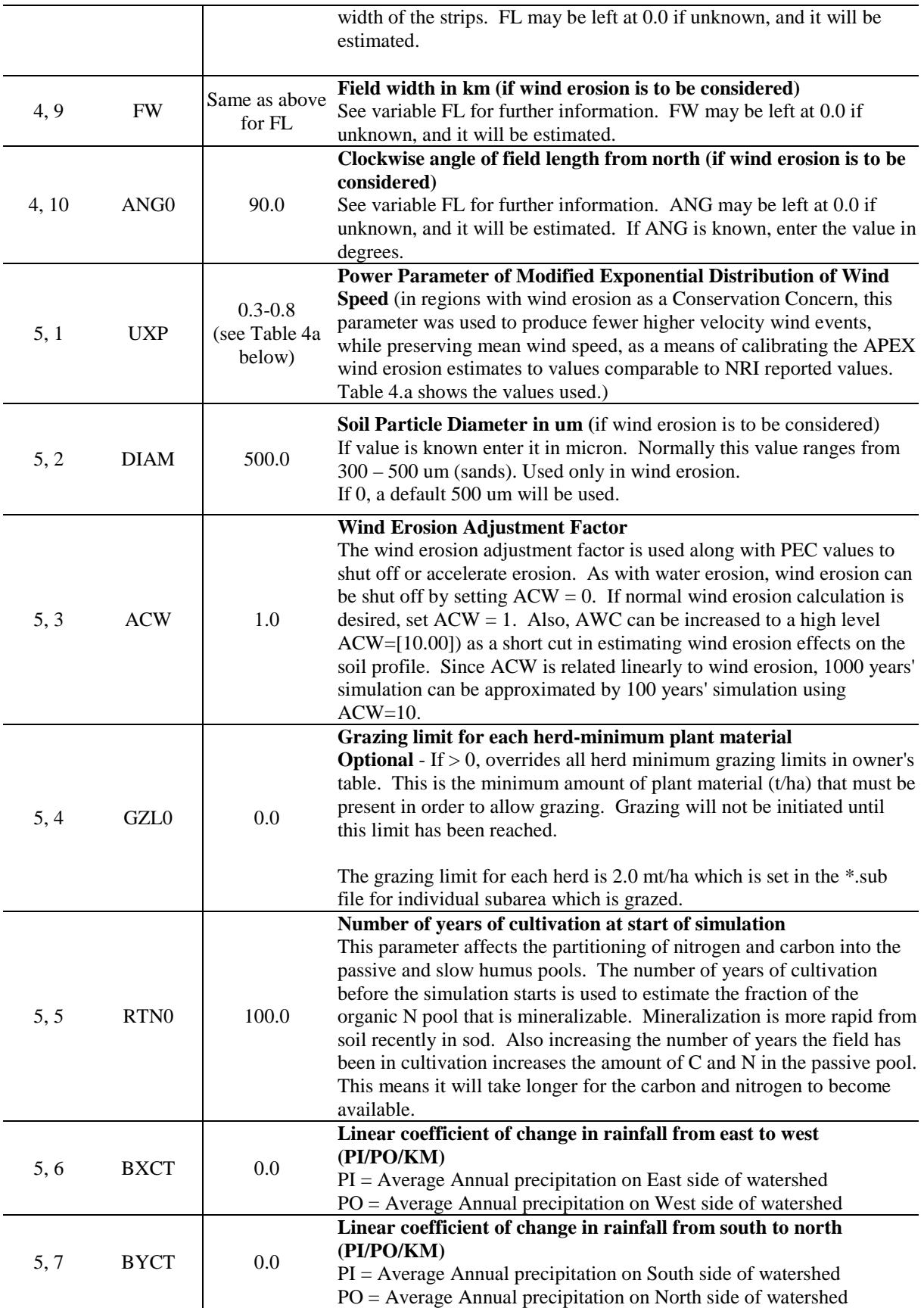

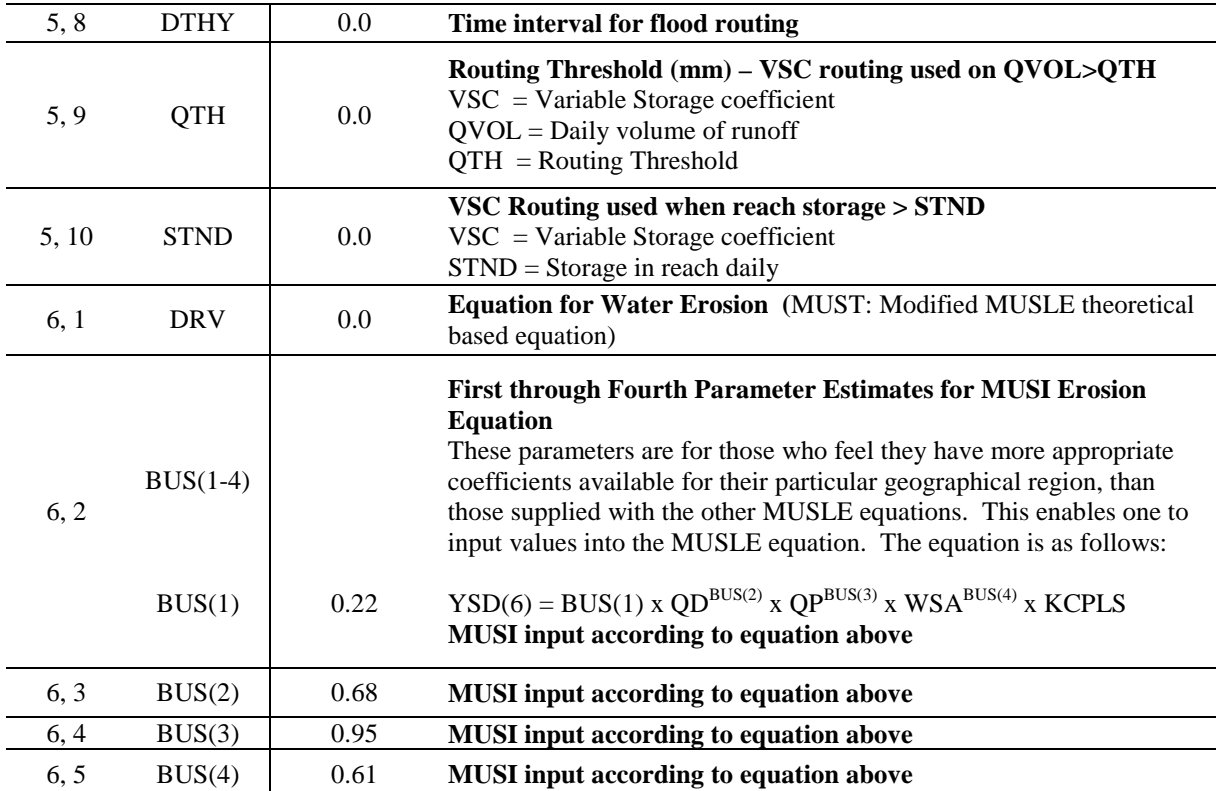

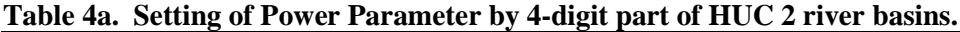

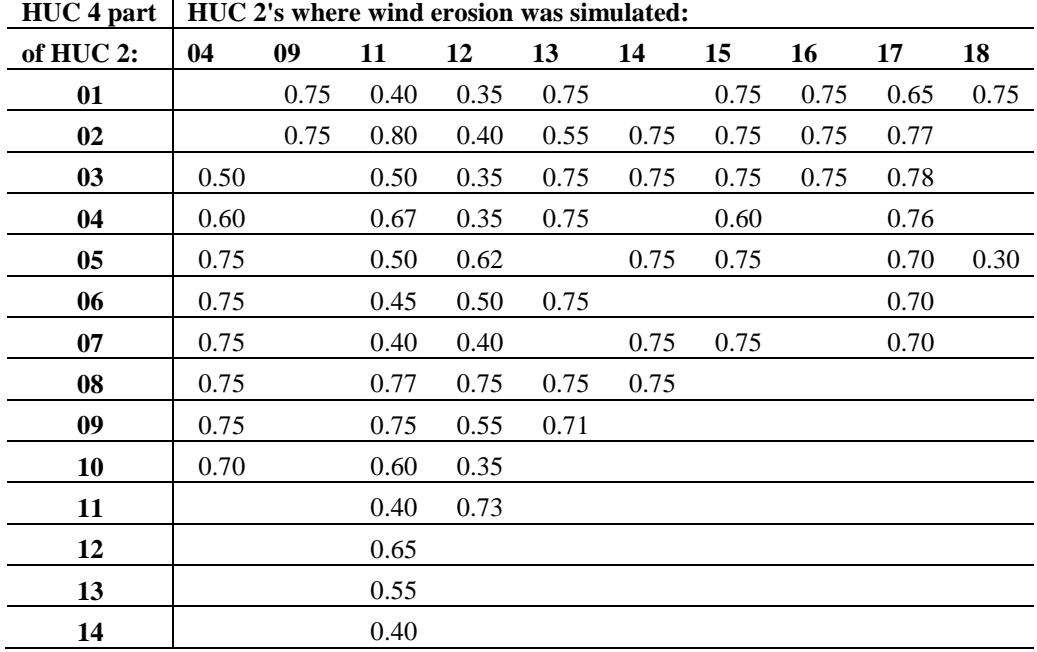

# *The APEX parameter file*

The APEX parameter file (Tables 5 and 6) contains definitions of s-curve, miscellaneous parameters, and many coefficients of equations used in the CEAP APEX model.

#### S-CURVE PARAMETERS

An S-shaped curve is used to describe the behavior of many processes in APEX. The y-axis is scaled from 0-1 to express the effect of a range in the x-axis variable on the process being simulated. The Scurve may be described adequately by two points contained in this file. It is convenient to represent the x and y coordinates of the two points with two numbers contained in this file. The numbers are split by APEX (the x-value is left of the decimal and the y-value is right of the decimal). The two points are contained in an array called SCRP. To illustrate the procedure, consider the two SCRP values in the first line of the PARM2110.DAT file (90.05,99.95). SCRP (1,1)=90.05, SCRP  $(1,2)=99.95$ . When split we have x1=90, y1=0.05, x2=99, and y2=0.95. APEX uses these two points to solve the exponential equation for two parameters that guarantee the curve originates at zero, passes through the two given points, and y approaches 1.0 as x increases beyond the second point. The form of the equation is

$$
Y = x/[x + exp (b1-b2*x)]
$$
 (12)

where  $b_1$  and  $b_2$  are the APEX determined parameters.

| SCRP1(1)<br>90.050 | SCRP2(1)<br>99.950   | Root growth restriction by rock or coarse soil fragments expresses the effect<br>of soil course fragment content on plant root growth restriction. The number to<br>the left of the decimal is the % coarse fragments, and the number to the right of<br>the decimal is the fraction of root growth restriction.                                                                                                    |
|--------------------|----------------------|----------------------------------------------------------------------------------------------------|
| SCRP1(2)<br>10.5   | SCRP2(2)<br>100.95   | Soil evaporation - depth governs soil evaporation as a function of soil depth.<br>The number to the left of decimal is depth (mm), and the number to the right is<br>fraction of soil evaporation between soil surface and specified depth.                                                                                                    |
| SCRP1(3)<br>50.1   | SCRP2(3)<br>95.95    | Potential harvest index drives harvest index development as a function of crop<br>maturity. The number to the left of decimal is % of growing season, and the<br>number to the right is fraction of harvest index (drives potential harvest index<br>development as a function of crop maturity).                                                                                                    |
| SCRP1(4)           | SCRP2(4)<br>$\Omega$ | NRCS runoff curve number soil water relationship. This is an exception to<br>normal s-curve procedures. The number to the left of the decimal is soil water<br>content, and the number to the right is curve number. Soil water fraction taken<br>from $SCRP(25,n)$ to match CN2 and CN3 (average and wet condition runoff<br>curve numbers)<br>THIS IS ALWAYS LEFT AT 0.0, 0.0. SCRP (4) IS CALCULATED BASED<br>ON SCRP (25). |
| SCRP1(5)<br>25.05  | SCRP2(5)<br>75.9     | % Groundwater storage table drives water table between maximum and<br>minimum limits as a function of ground water storage. The # to the left of<br>decimal is percent of groundwater storage and the number to the right is water<br>table depth (meters).                                                                                                    |
| SCRP1(6)<br>5.1    | SCRP2(6)<br>100.95   | Soil settling rainfall settles after tillage soil bulk density to normal value as a<br>function of rainfall amount, soil texture, and soil depth. The # to the left of<br>decimal is rainfall-runoff adjusted for soil texture and depth (mm), and the<br>number to the right of the decimal is soil settling fraction caused by rainfall.                                                                                     |
| SCRP1(7)           | SCRP2(7)             | Aeration stress – root growth determines the root growth aeration stress factor                                                                                                    |

**Table 5. S-Curve parameter definitions**

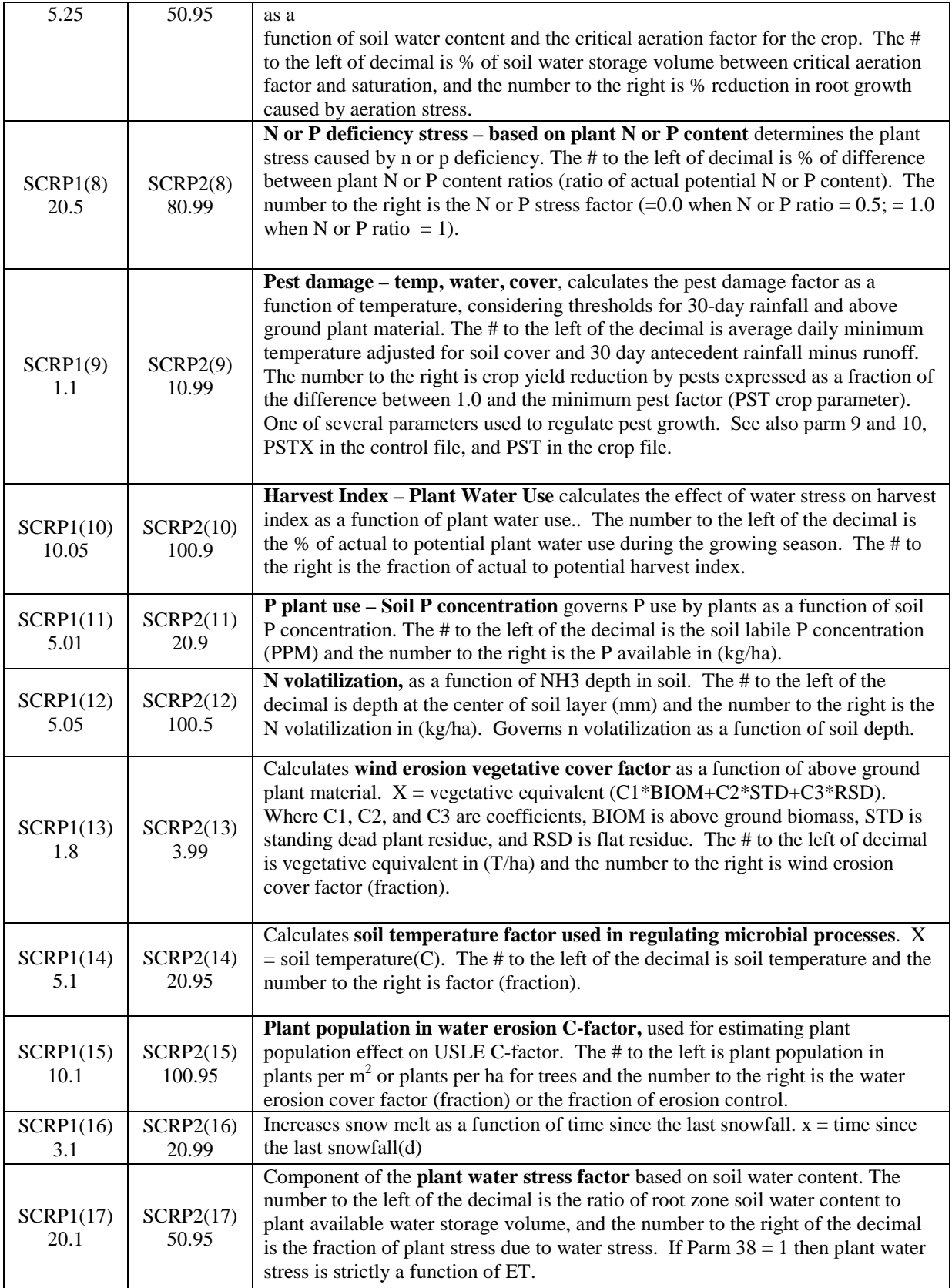

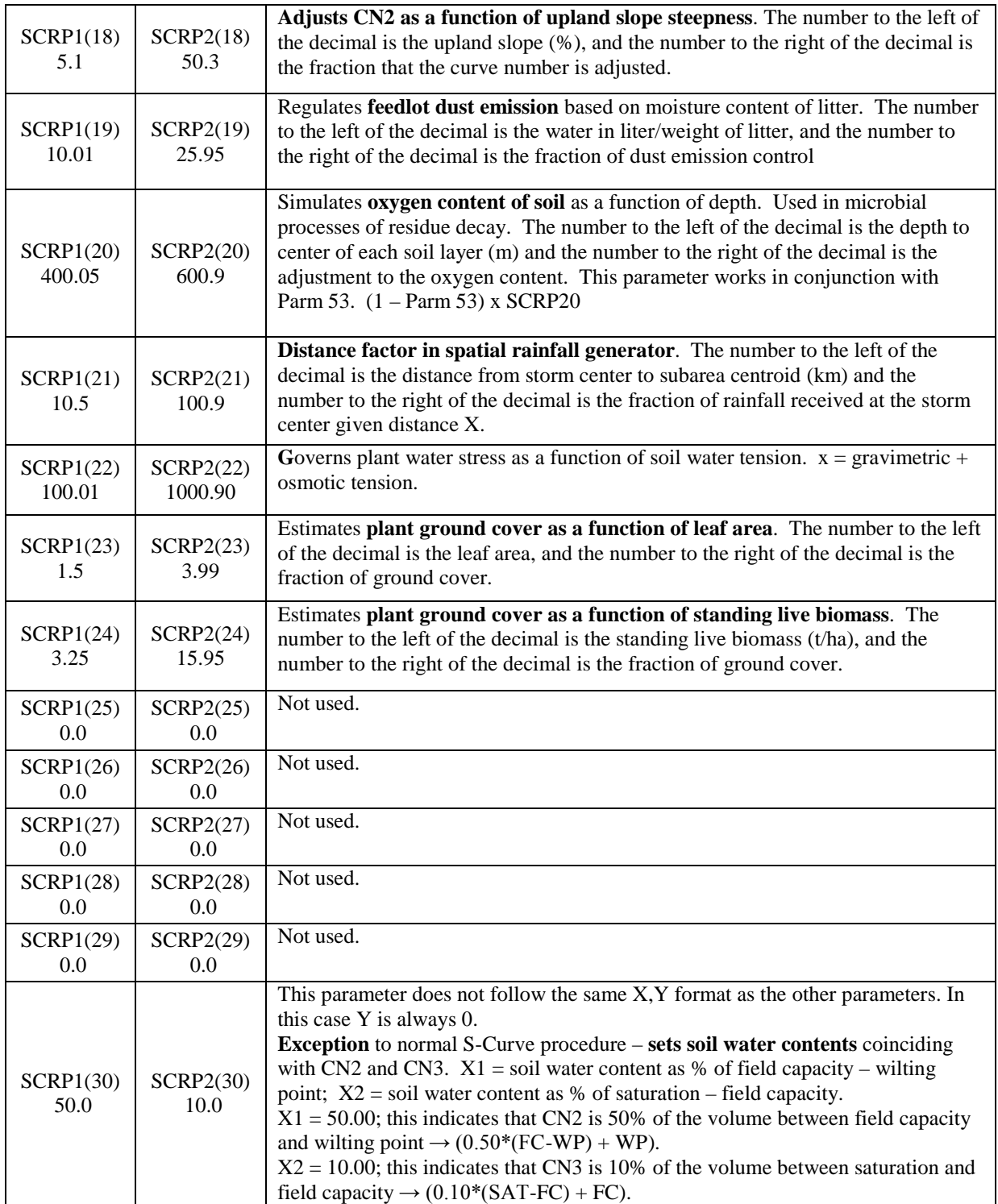

| Crop canopy-PET (Range is from 1 - 2) factor used to adjust crop canopy<br>$\mathbf{1}$<br>Not used<br>resistance in the Penman-Monteith PET equation.<br>Hargreaves method used in CEAP.<br>Root growth-soil strength (Range is from 1 - 2). Normally 1.15 <parm(2)<1.2.<br>Set to 1.5 to minimize various soil factor constraint on root growth. Setting</parm(2)<1.2.<br> |  |
|----------------------------------------------------------------------------------------------------|--|
|                                                                                                    |  |
|                                                                                                    |  |
|                                                                                                    |  |
|                                                                                                    |  |
|                                                                                                    |  |
| $1.15 - 1.2$<br>Parm(2)>2 eliminates all root growth stress. Adjustments required for crop yield<br>$\overline{2}$                                                                                                    |  |
| calibration by region, including accounting for effects of pH, aluminum toxicity,                                                                                                    |  |
| bulk density, and soil salt buildup.                                                                                                    |  |
| Water stress-harvest index (Range is from $0 - 1$ ) sets fraction of growing                                                                                                    |  |
| $\mathfrak{Z}$<br>0.5<br>season when water stress starts reducing harvest index.                                                                                                    |  |
|                                                                                                    |  |
| Water storage N leaching (Range is from $0 - 1$ ) fraction of soil porosity that<br>$\overline{4}$<br>0.45                                                                                                    |  |
| interacts with percolating water as nitrogen leaching occurs.                                                                                                    |  |
| Soil water lower limit (Range is from $0 - 1$ ) lower limit of water content in the                                                                                                    |  |
| top 0.5 m soil depth expressed as a fraction of the wilting point water content.<br>5<br>0.5                                                                                                    |  |
| Was reduced to as low as 0.2 in a few western regions for wind erosion                                                                                                    |  |
| calibration.                                                                                                    |  |
| Winter dormancy (h) (Range is from $0 - 1$ ) causes dormancy in winter grown                                                                                                    |  |
| 0.5<br>crops. Growth does not occur when day length is less than annual minimum day<br>6                                                                                                    |  |
| length + parm $(6)$ .                                                                                                    |  |
| N fixation (Range is from $0 - 1$ ) at 1, fixation is limited by soil water or nitrate                                                                                                    |  |
| content or by crop growth stage. At 0 fixation meets crop nitrogen uptake                                                                                                    |  |
| demand. A combination of the two previously described scenarios is obtained by<br>$0.25 - 0.9$<br>$\tau$                                                                                                    |  |
| setting $0 < \text{parm}(7) < 1$ . Reduced to as low as 0.3 for western rotations with                                                                                                    |  |
| alfalfa hay; otherwise a rotation of e.g., 4 years of alfalfa and 1 year of corn                                                                                                    |  |
| silage would show low alfalfa yields due to N stress.                                                                                                    |  |
| <b>Soluble phosphorus runoff coefficient.</b> $(0.1 \text{m}^3/t)$ , (Range is from 10 - 20). P                                                                                                    |  |
| $\,8\,$<br>15.0<br>concentration in sediment divided by that of the water.                                                                                                    |  |
| <b>Pest damage moisture threshold</b> , (mm), (Range is from $25 - 150$ ), previous                                                                                                    |  |
|                                                                                                    |  |
|                                                                                                    |  |
| 30_day rainfall minus runoff. One of several parameters used to regulate pest<br>9<br>20.0                                                                                                    |  |
| growth. See also parm 10, PSTX in the control file, PST in the crop file and                                                                                                    |  |
| SCRP (9).                                                                                                    |  |
| <b>Pest damage cover threshold</b> , (t/ha), (Range is from $1 - 10$ ), crop residue +                                                                                                    |  |
| above ground biomass. This is the amount of cover required for pests to begin to                                                                                                    |  |
| grow. Setting parm 10 at a large number (50) will result in little or no pest                                                                                                    |  |
| 20.0<br>growth because it will be impossible to reach such high levels of cover. One of<br>10                                                                                                    |  |
| several parameters used to regulate pest growth. See also parm 9, PSTX in the                                                                                                    |  |
| control file, PST in the crop file and SCRP (9).                                                                                                    |  |
|                                                                                                    |  |
| Moisture required for seed germination (mm), (Range is from 10 - 30), soil                                                                                                    |  |
| water stored minus wilting point storage in the plow depth (plow layer depth $=$                                                                                                    |  |
| $-100.0$<br>$\text{parm}(43)$ ). If the amount of moisture in the plow layer is not equal to or greater<br>11                                                                                                    |  |
| than Parm 11, germination will not occur.                                                                                                    |  |
| The value of -100.0 will turn this function off.                                                                                                    |  |
| Soil evaporation coefficient, (Range is from 1.5 - 2.5), governs rate of soil<br>12<br>1.5                                                                                                    |  |
| evaporation from top 0.2 m of soil.                                                                                                    |  |
| Wind erodibility coefficient, (Range is from $0 - 3$ ), adjusts wind soil erodibility                                                                                                    |  |
| 13<br>2.0<br>factor downward as loose material is eroded.                                                                                                    |  |
| <b>Nitrate leaching ratio</b> , (Range is from $0.1 - 1$ ), Ratio of nitrate concentration in                                                                                                    |  |
| 0.2<br>14<br>surface runoff to nitrate concentration in percolate.                                                                                                    |  |
| <b>Runoff CN weighting factor</b> (Range is from 0.0 - 1.0). Weights current and                                                                                                    |  |

**Table 6. APEX PARM definitions**

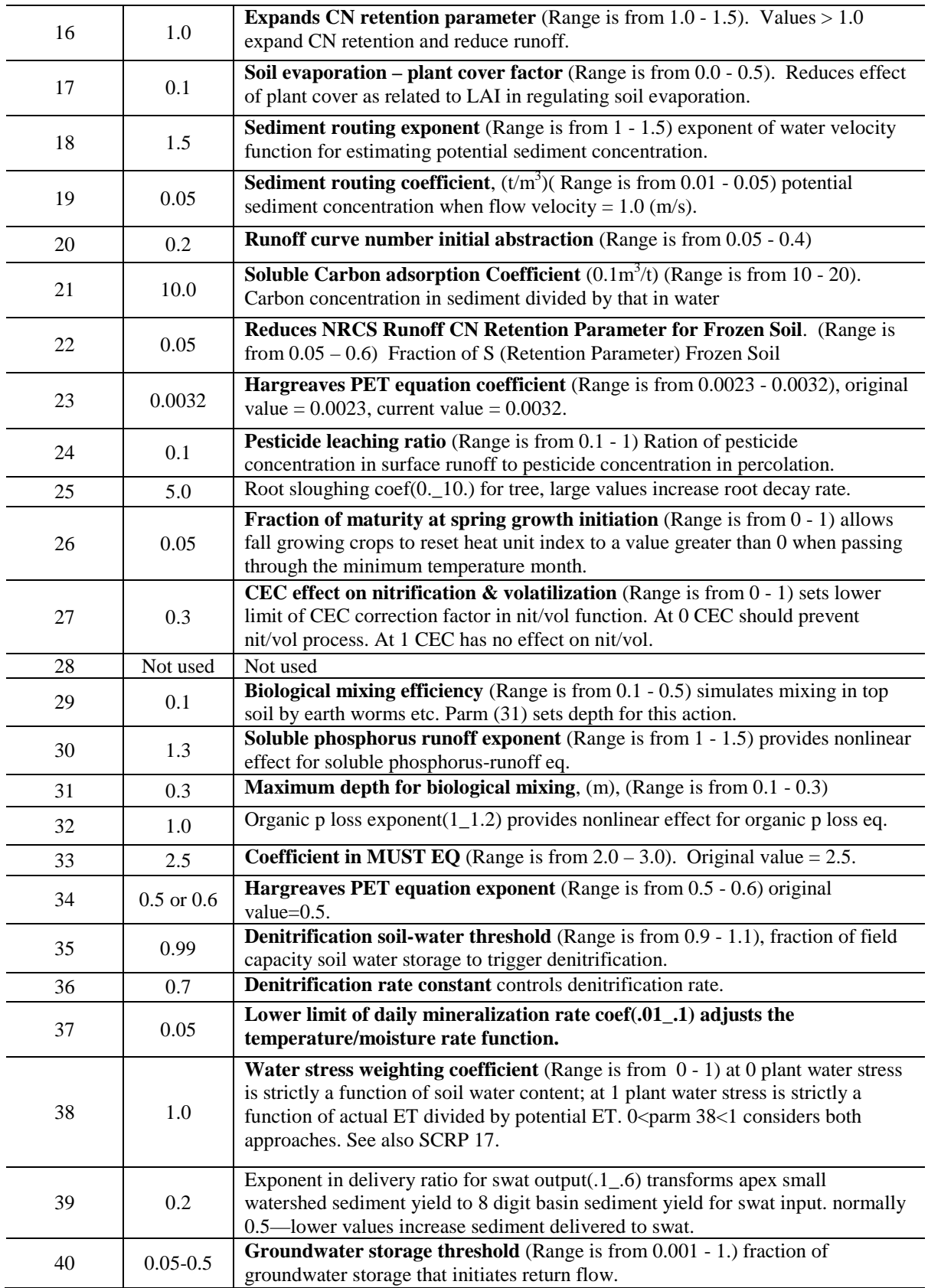

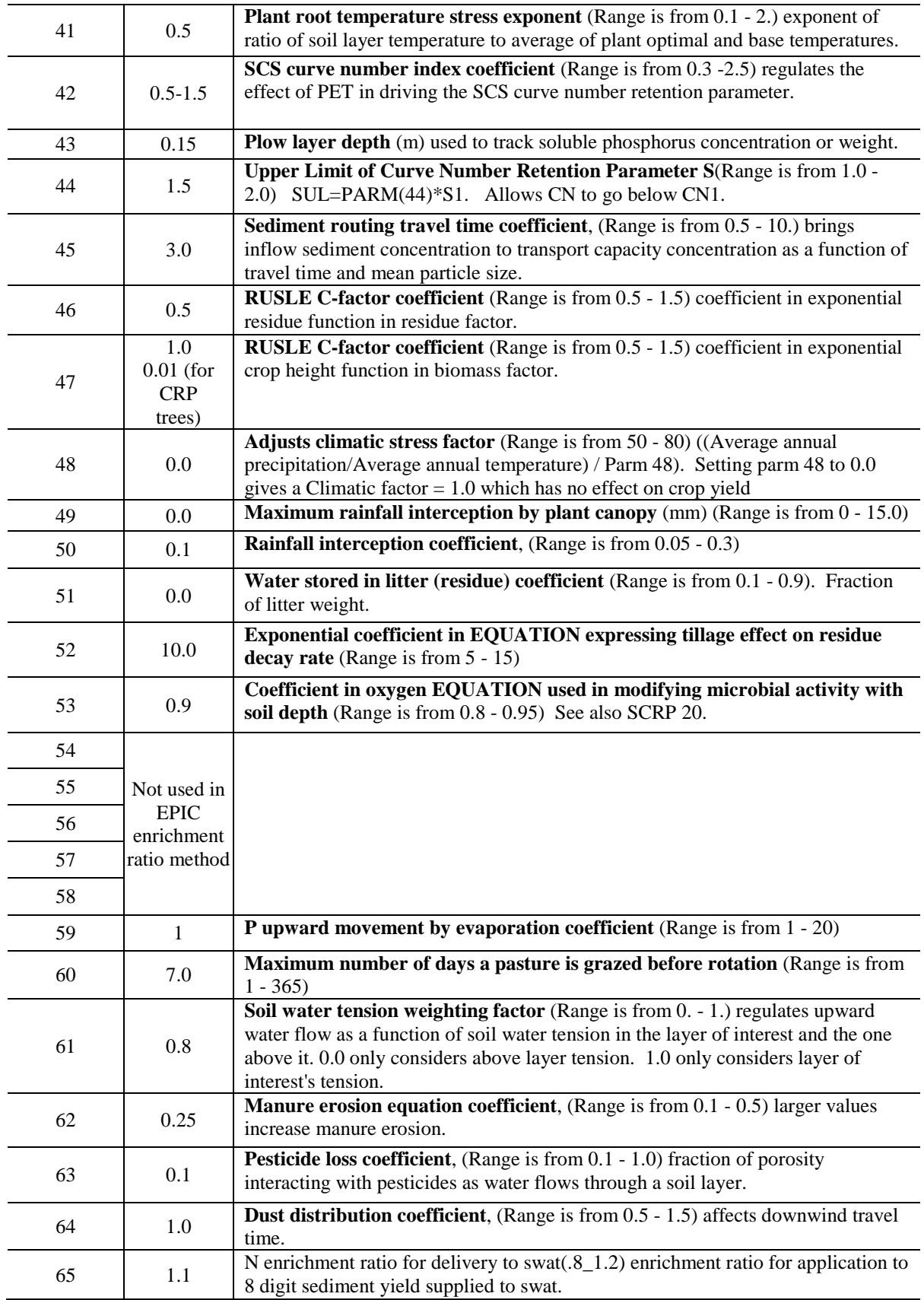

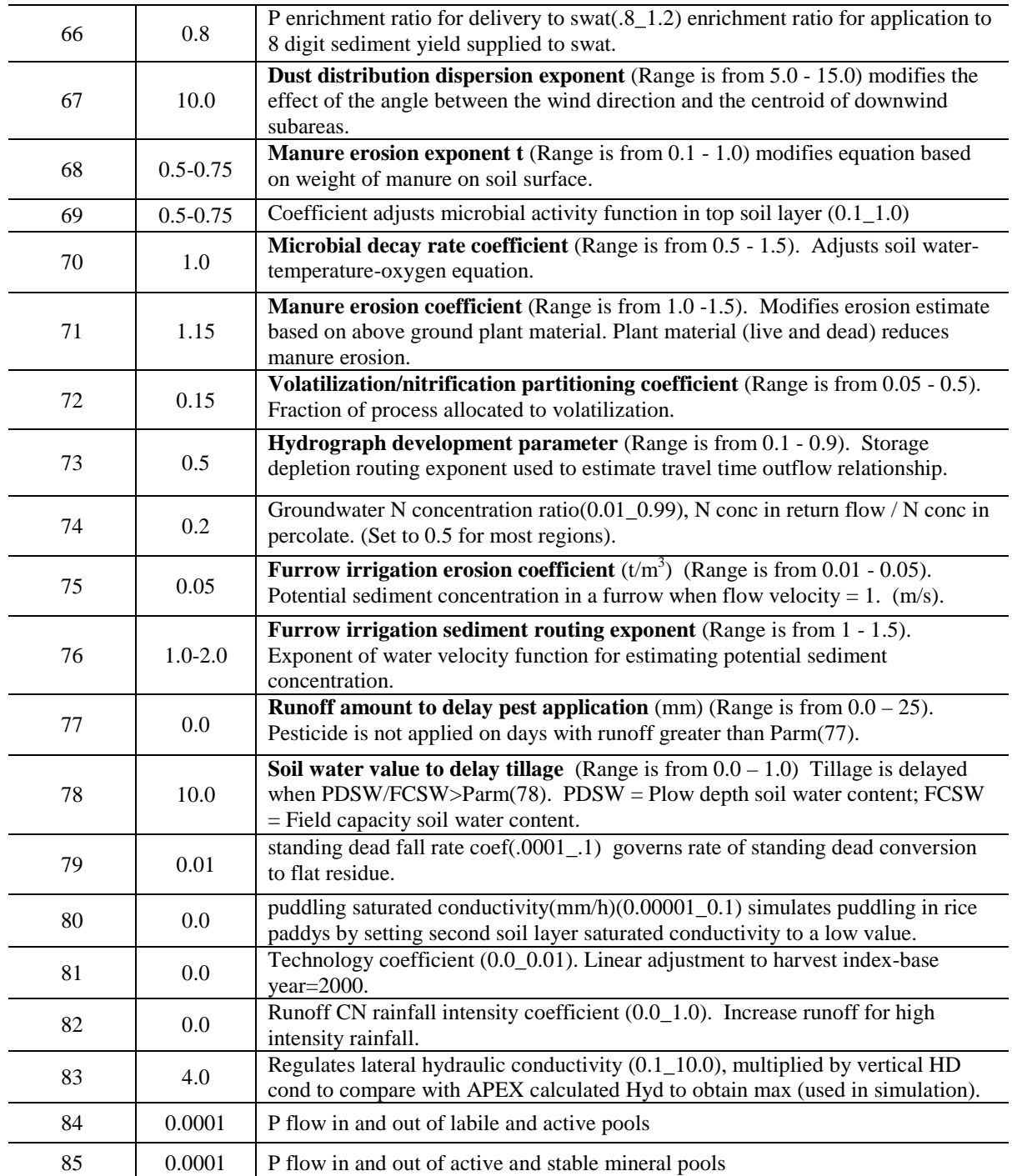

# *The APEX crop database*

The crop database contains information needed by APEX to simulate the growth of a particular crop. The growth parameters in the plant growth database define plant growth under ideal conditions and quantify the impact of some stresses on plant growth. Each crop is characterized with 56 parameters (Table 7).

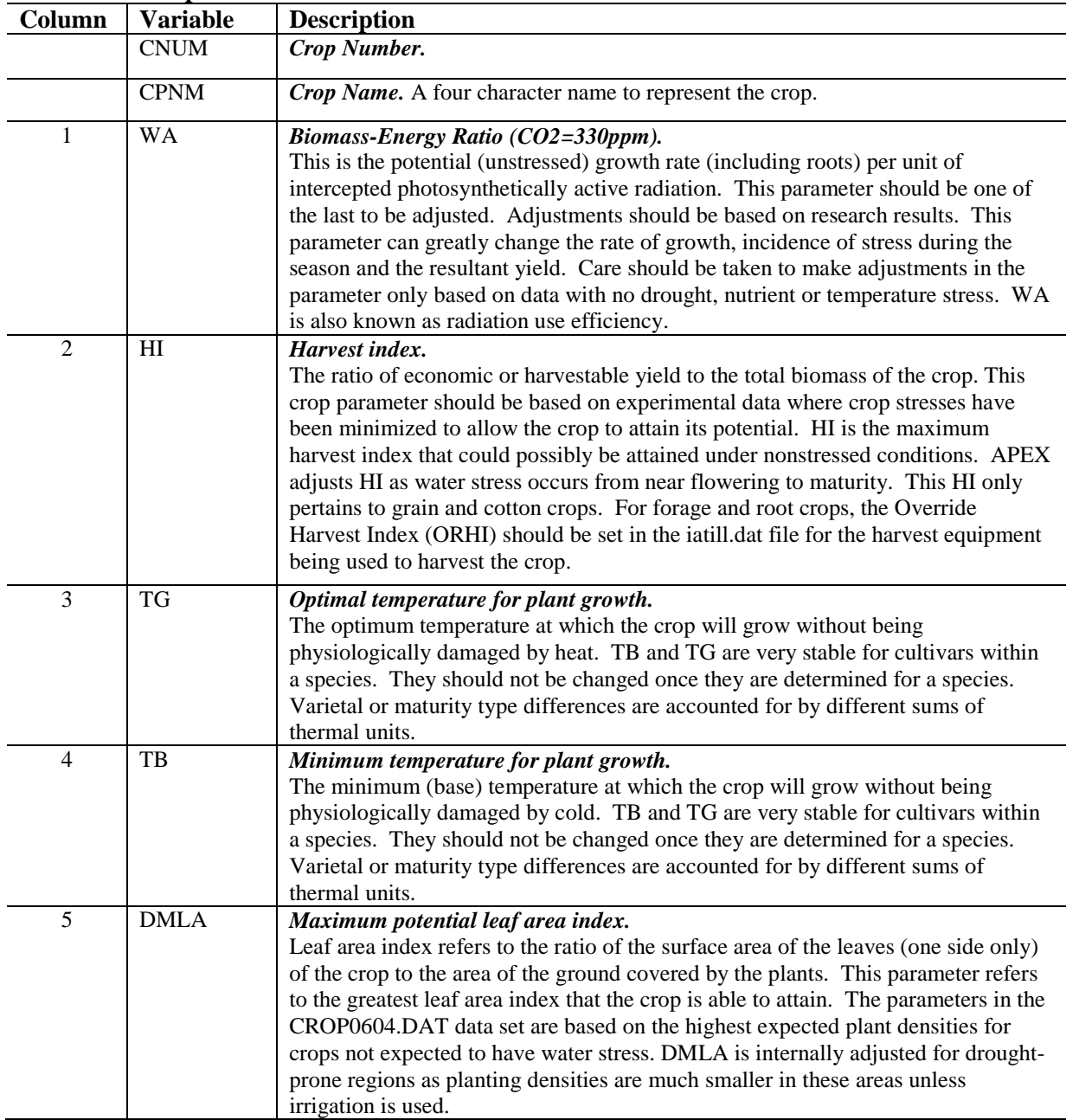

## **Table 7. The crop file**

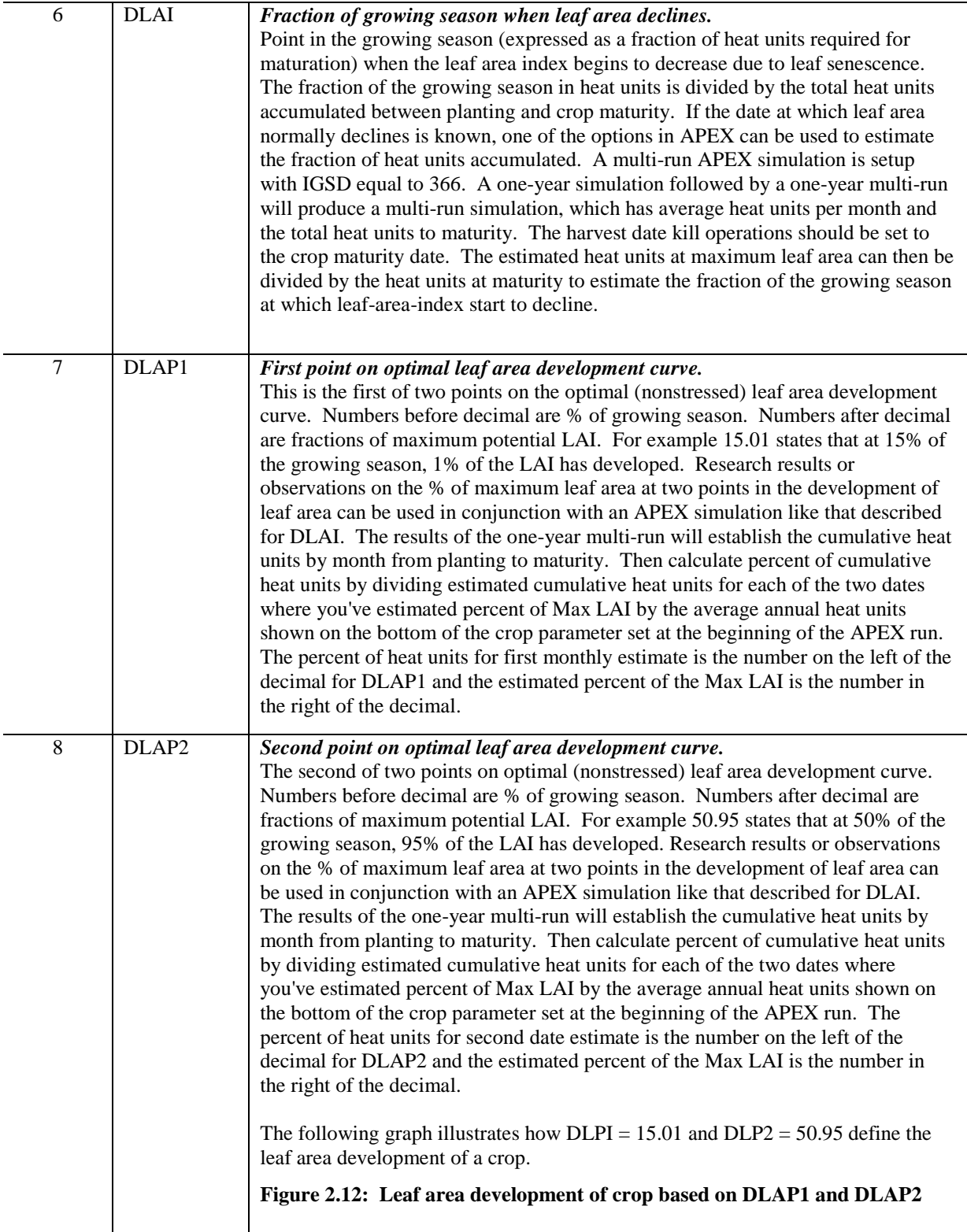

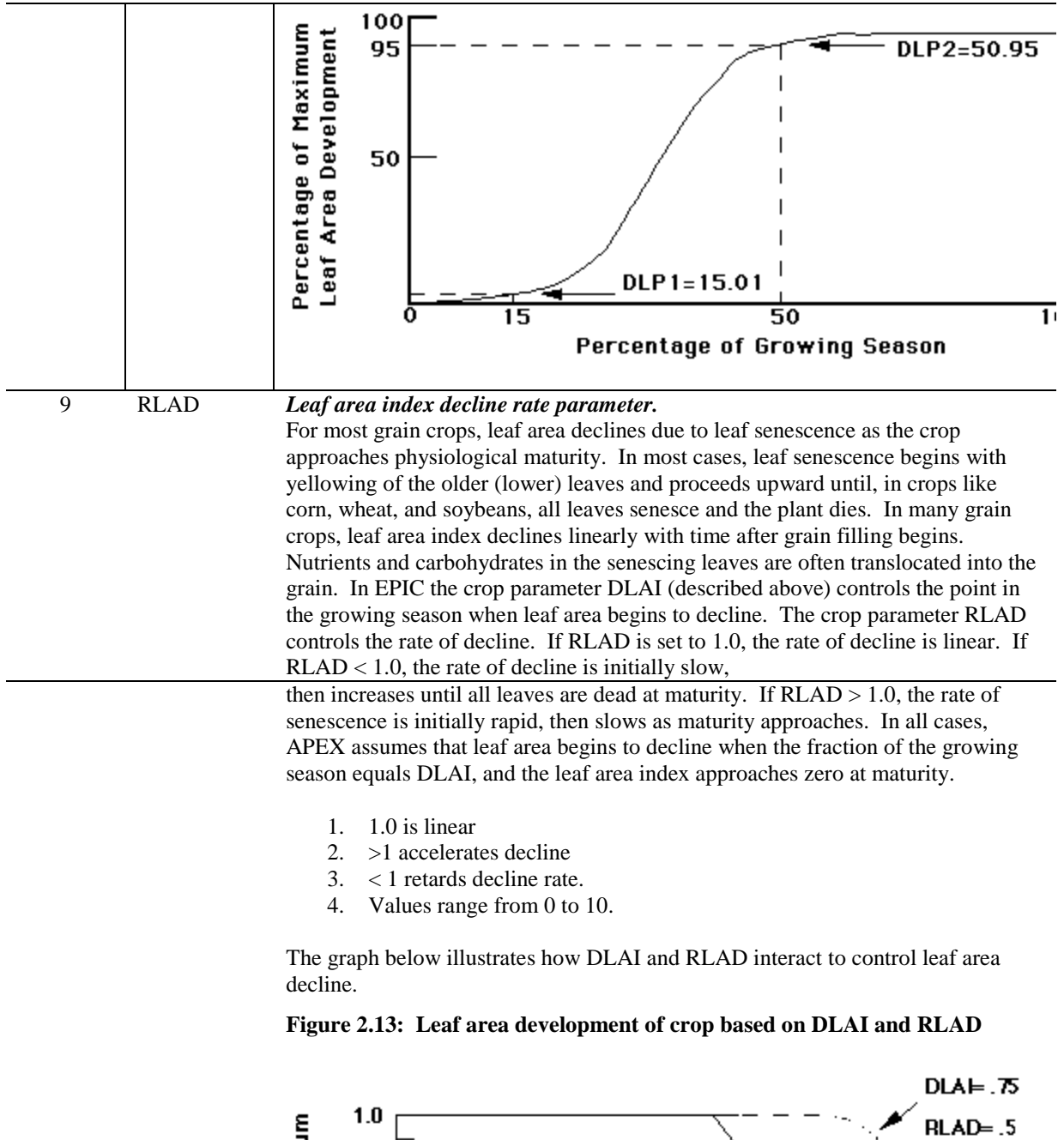

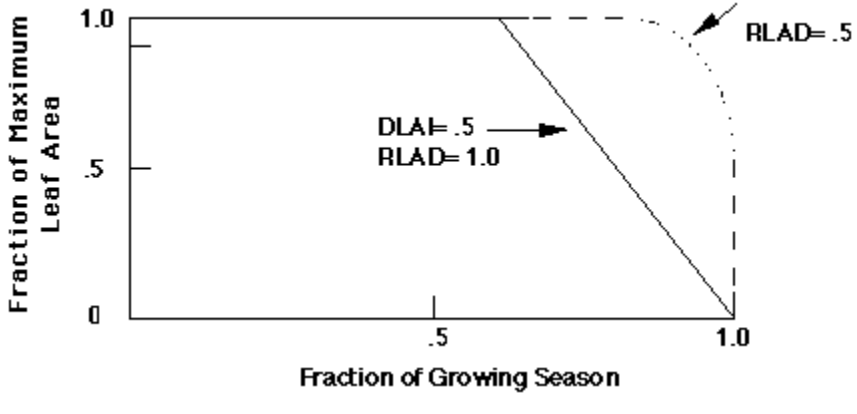

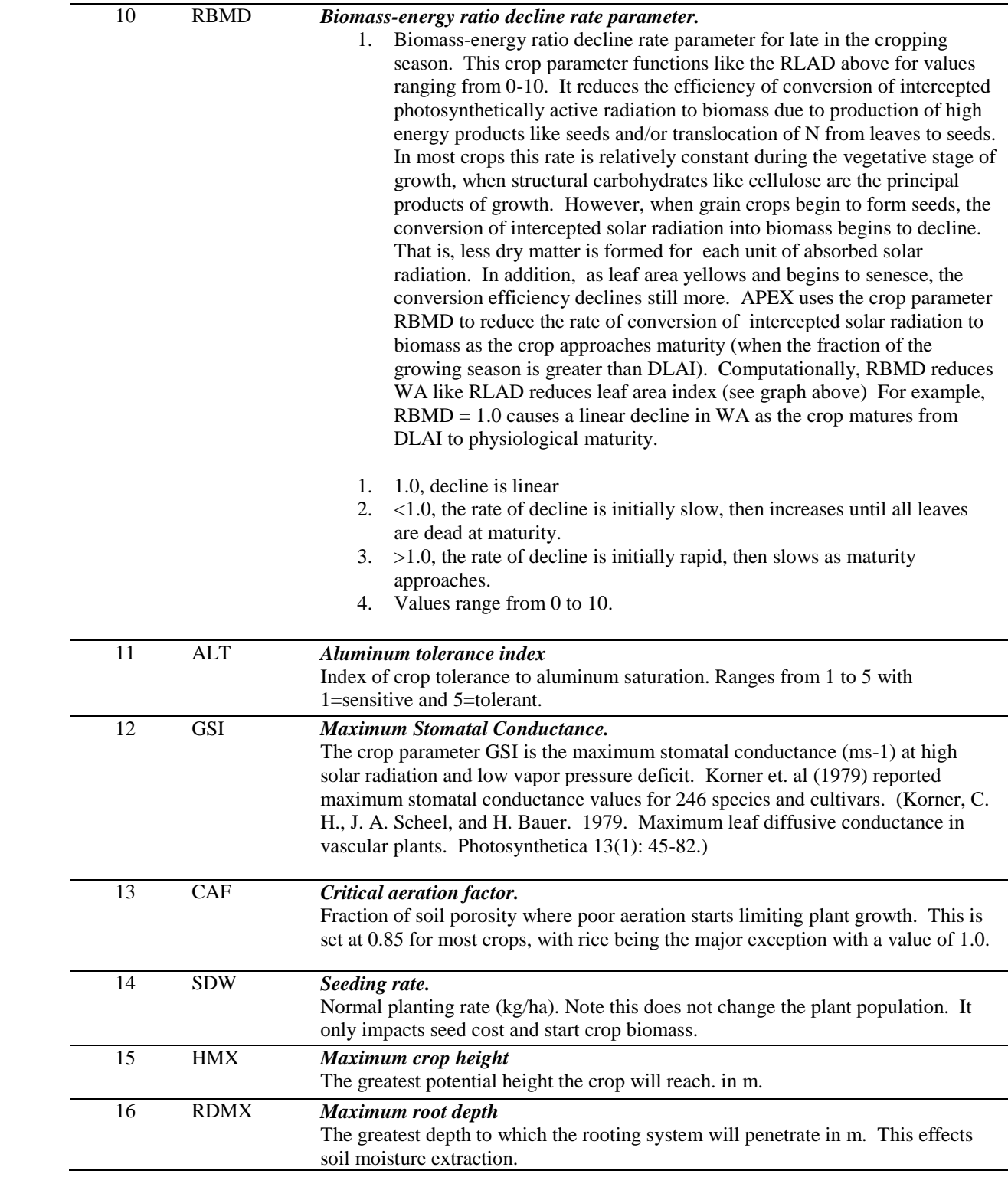

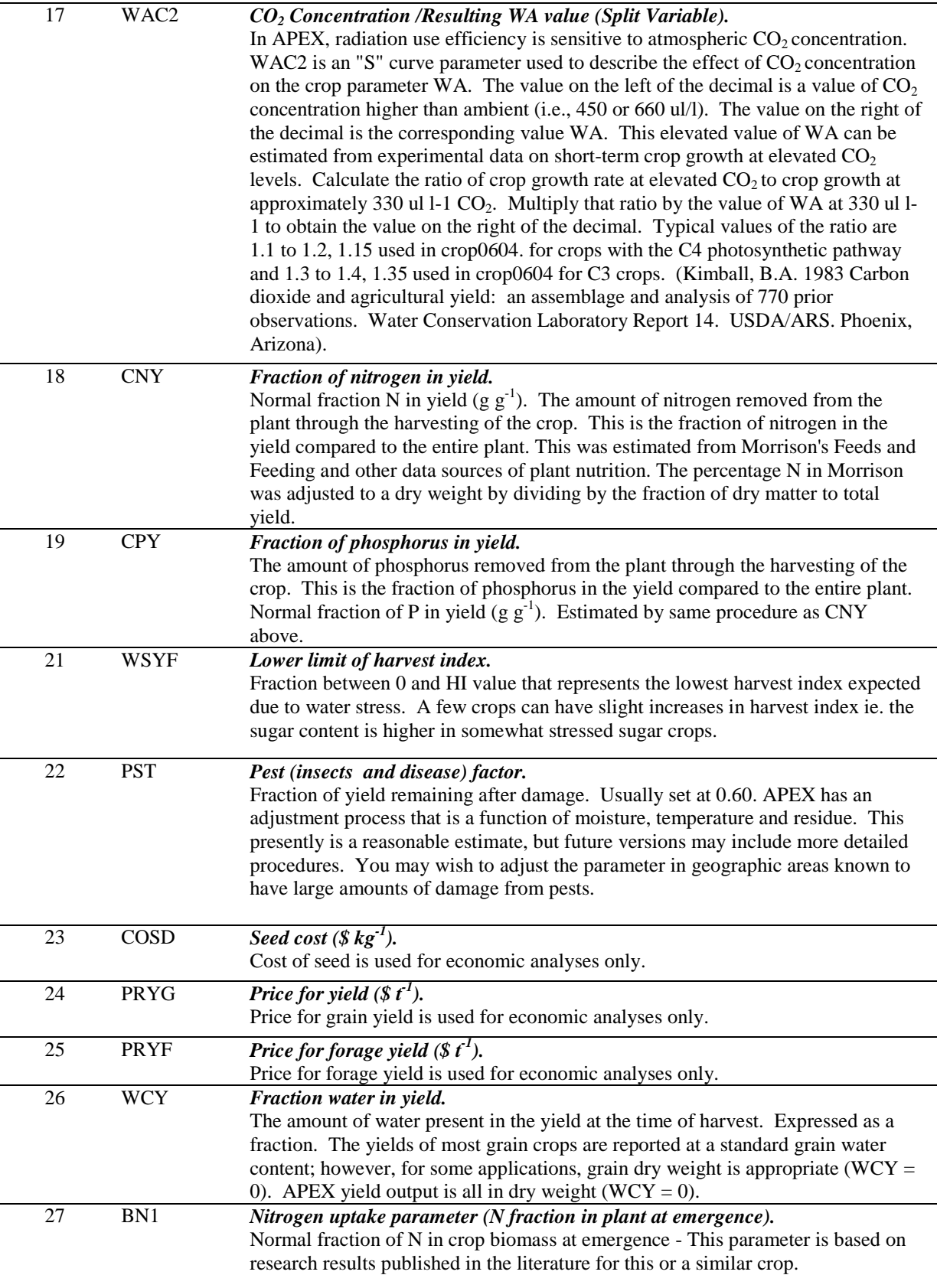

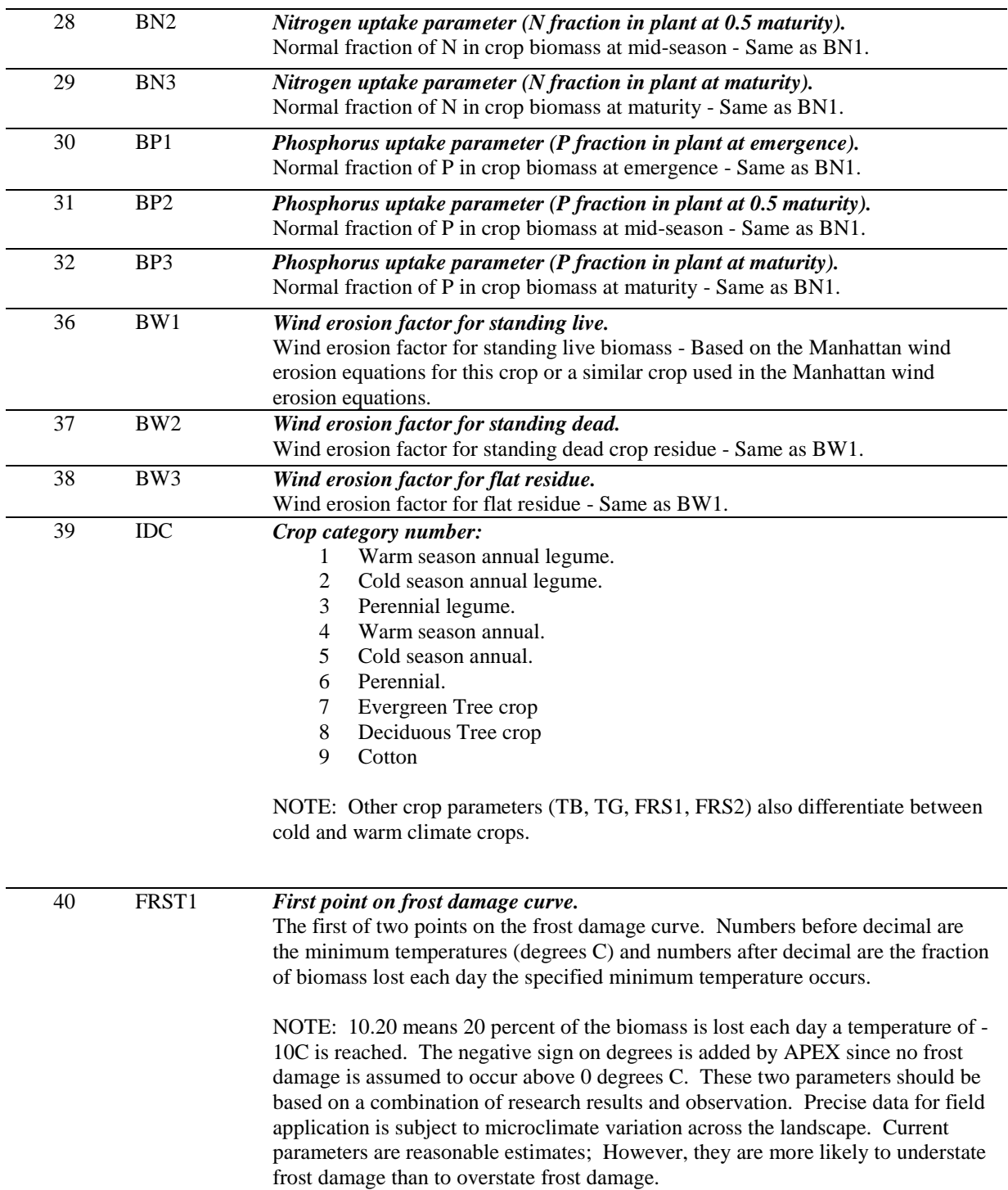

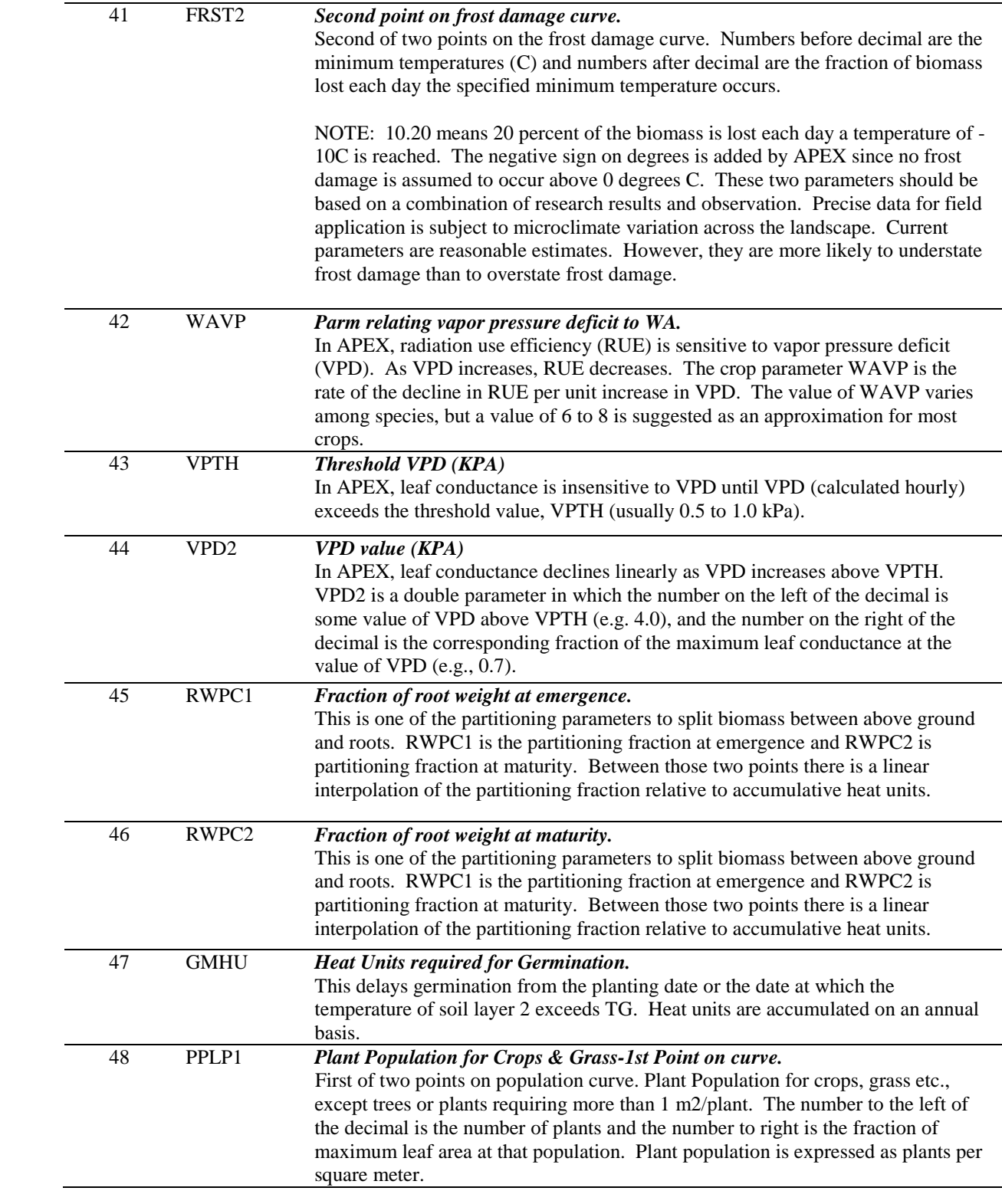

|    |                   | If the crop is trees, the population is expressed as plants per hectare and the<br>second plant population point is placed in the SMR1 position and the first point                                                                                                    |
|----|-------------------|----------------------------------------------------------------------------------------------------|
|    |                   | placed in the SMR2 position. The first point should be the higher population.                                                                                                    |
|    |                   | » If entering PLANTS/ $m^2$ then PPLP1(SMR1) <pplp2(smr2)< td=""></pplp2(smr2)<>                                                                                                    |
|    |                   | » If entering PLANTS/ha then PPLP1(SMR1)>PPLP2(SMR2)                                                                                                    |
| 49 | PPLP <sub>2</sub> | Plant Population for Crops & Grass - 2nd Point on curve.                                                                                                    |
|    |                   | Second of two points on population curve. The number to the left of the decimal is                                                                                                    |
|    |                   | the number of plants and the number to right is the fraction of maximum leaf area                                                                                                    |
|    |                   | at the population. Plant population is expressed as plants per square meter.                                                                                                    |
|    |                   | If the crop is trees, the population is expressed as plants per hectare and the<br>second plant population point is placed in the SMR1 position and the first point<br>placed in the SMR2 position. The first point should be the higher population.                                                                                                    |
|    |                   | » If entering PLANTS/m <sup>2</sup> then PPLP1(SMR1) <pplp2(smr2)< td=""></pplp2(smr2)<>                                                                                                    |
|    |                   | » If entering PLANTS/ha then PPLP1(SMR1)>PPLP2(SMR2)                                                                                                    |
|    |                   | For example, corn has a PPLP1 = $30.43$ and PPLP2 = $50.71$ . This means at 30<br>plants per square meter 43% of maximum leaf area can be attained which is also<br>the $1st$ point on the population curve. PPLP2 means at 50 plants per square meter<br>71% of maximum leaf area can be attained. This is the $2nd$ point on population<br>curve for corn production. Since PPLP1 is less than PPLP2, it shows the<br>population density of a crop other than trees. However, for pine tree, $PPLP1 =$<br>$1000.95$ and PPLP2 = 100.10. While the numbers before and after decimal have<br>the same explanations as given for corn, it indicates the population density is for a<br>tree crop because here PPLP1 is greater than PPLP2. |

**Figure 2.14: Illustration of a plant population curve.** 

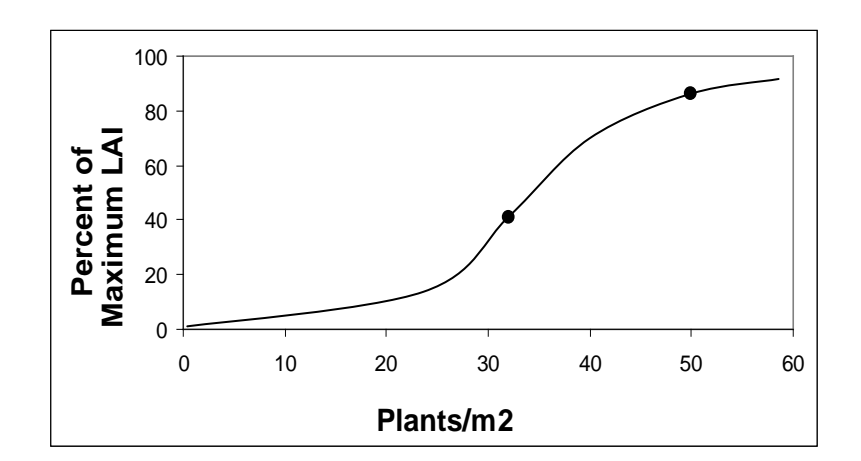

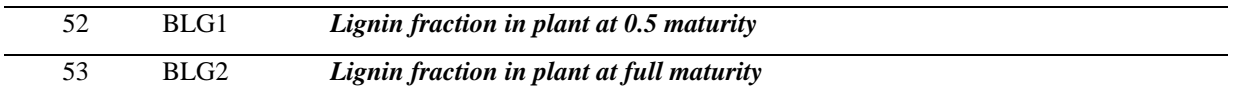

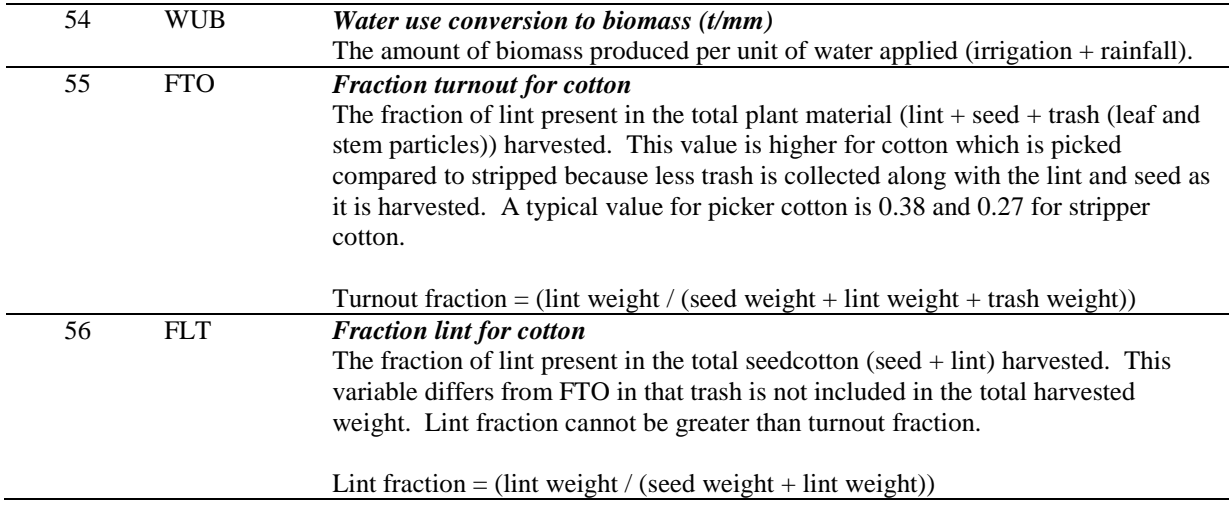

# *The APEX tillage/operation database*

The tillage operations include common field management activities in agricultural land use. There are 28 parameters being used to describe each tillage operation and those parameters are all listed in a single line in the file (Table 8).

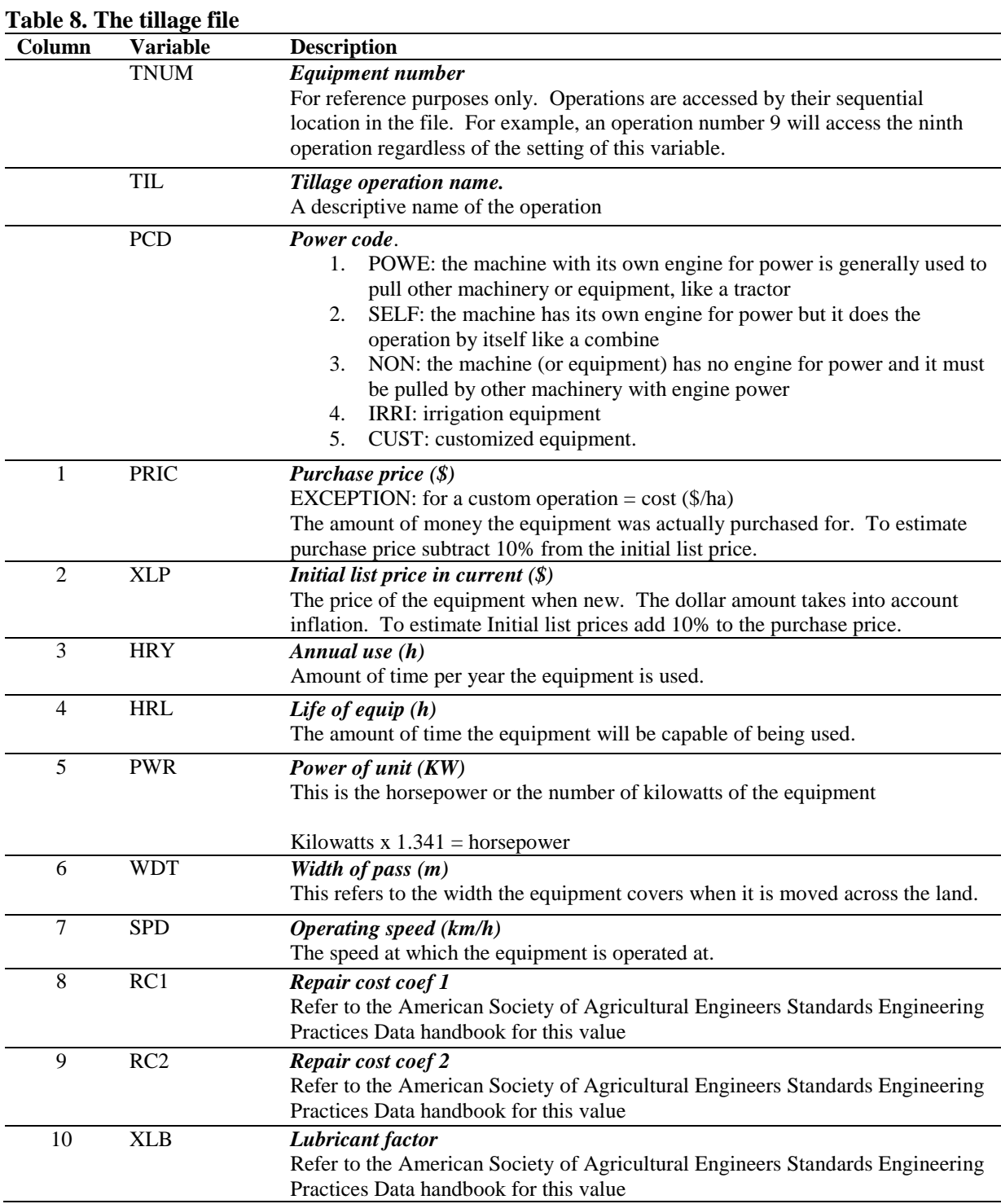

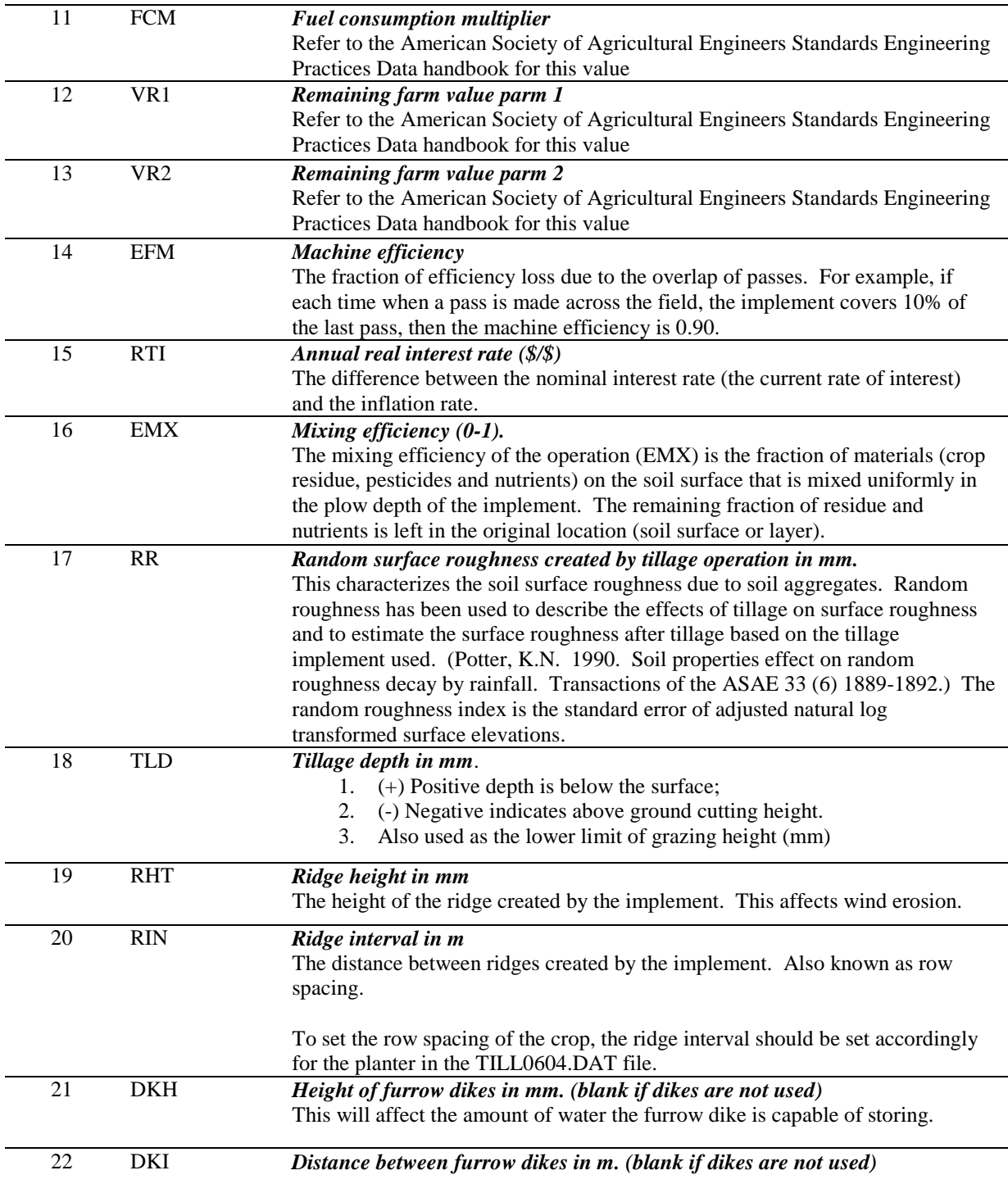

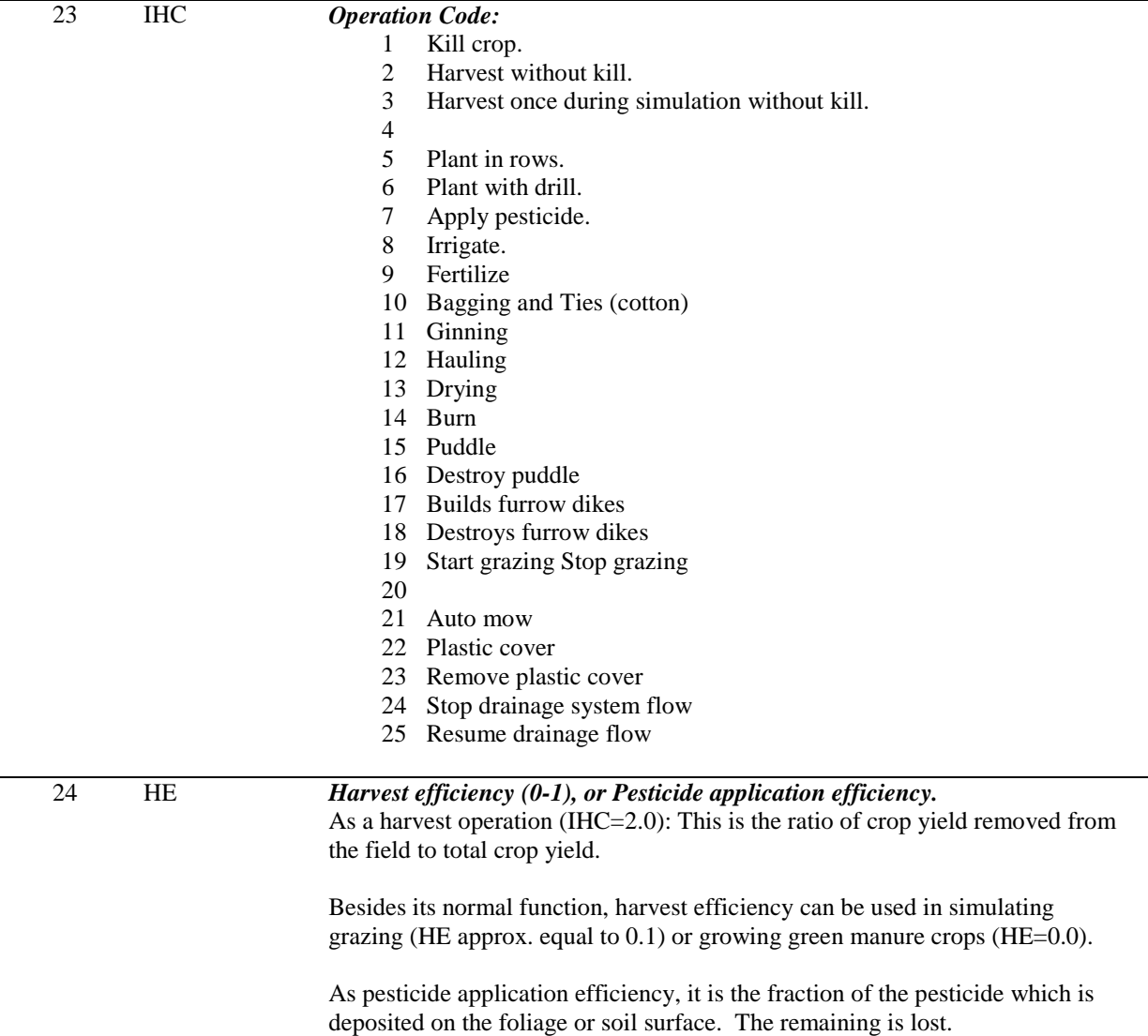

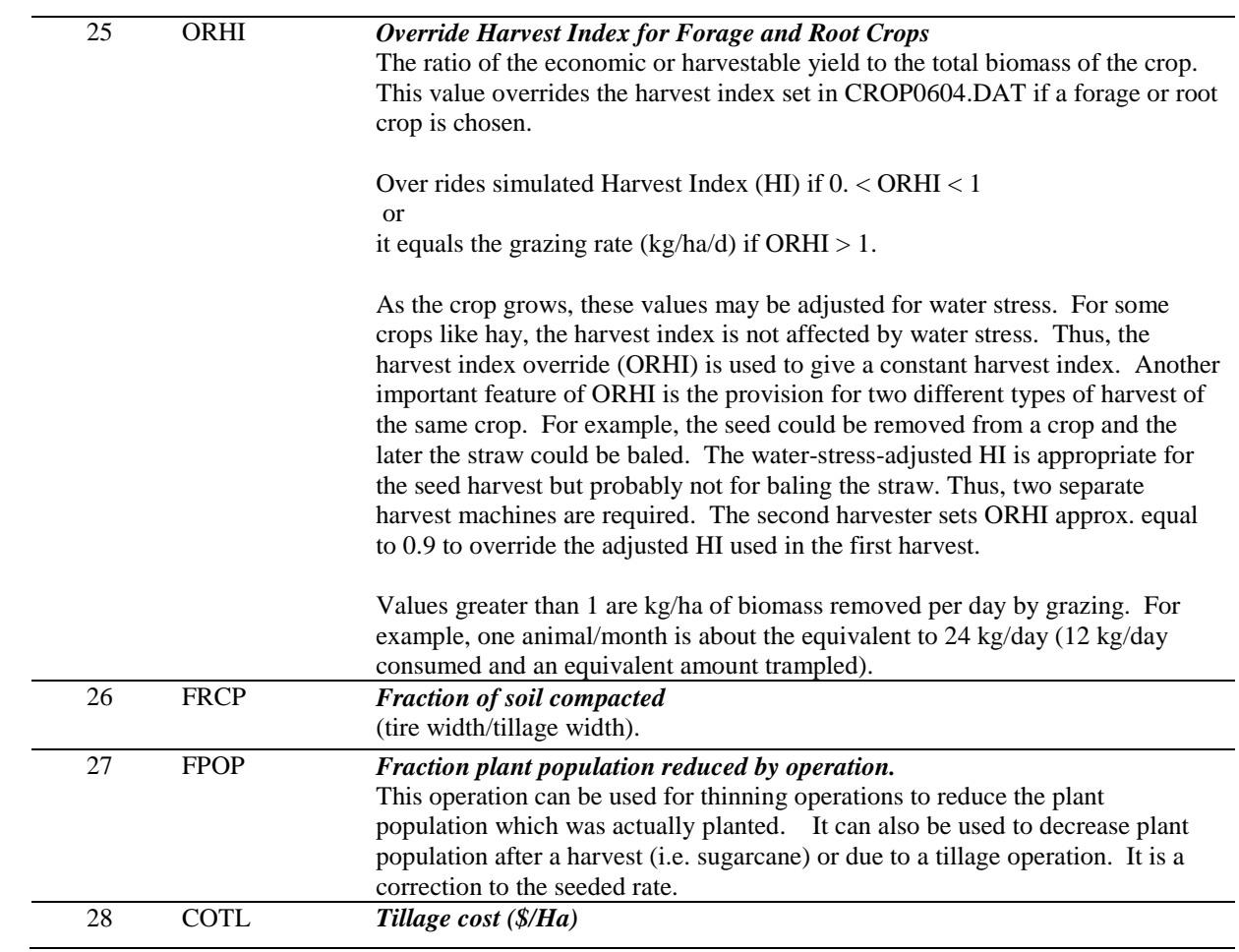

# *The APEX fertilizer database*

The fertilizer database summarizes nutrient fractions for various fertilizers and types of manure. The definition of the variables are listed in Table 9.

| Column | <b>Variable</b>  | <b>Description</b>                                                                 |
|--------|------------------|------------------------------------------------------------------------------------|
|        | <b>FTNM</b>      | Fertilizer name.                                                                   |
|        |                  | A descriptive name that usually includes the N-P-K analysis or the type of manure. |
| 2      | <b>FN</b>        | Mineral N fraction.                                                                |
|        |                  | Fraction of nitrogen in the fertilizer which is in the mineral form.               |
| 3      | FP               | <b>Mineral P fraction</b>                                                          |
|        |                  | Fraction phosphorus in the fertilizer which is in the mineral form.                |
| 4      | <b>FK</b>        | <b>Mineral K fraction</b>                                                          |
|        |                  | Fraction of potassium in the fertilizer which is in the mineral form.              |
| 5      | <b>FNO</b>       | <b>Organic N</b> fraction                                                          |
|        |                  | This applies to organic fertilizers such as manures. This number must be obtained  |
|        |                  | from an analysis test of the product. The amount is reported as a fraction.        |
| 6      | <b>FPO</b>       | <b>Organic P fraction</b>                                                          |
|        |                  | This applies to organic fertilizers such as manures. This number must be obtained  |
|        |                  | from an analysis test of the product. The amount is reported as a fraction.        |
| 7      | FNH <sub>3</sub> | <b>Ammonia N</b> fraction                                                          |
|        |                  | The fraction of nitrogen in the fertilizer that is in the ammonia $(NH_3)$ form.   |
| 8      | <b>FOC</b>       | <b>Organic C</b> fraction                                                          |
|        |                  | Organic carbon = organic matter $/ 1.72$                                           |
| 9      | <b>FSLT</b>      | <b>Salt fraction</b>                                                               |
|        |                  | Amount of salt in fertilizer                                                       |
| 10     | <b>FCST</b>      | Cost of Fertilizer $(\frac{8}{kg})$                                                |
|        |                  | Used for economic analyses only.                                                   |

**Table 9. The fertilizer file**

# *The APEX pesticide database*

The pesticide database in APEX characterize properties of the active ingredients in pesticides. These properties are defined in Table 10. Properties are provided for 929 active ingredients. APEX simulations of pesticide losses are evaluated with human, fish, aquatic crustacean, and aquatic plant toxicity thresholds to determine potential risk. All 929 pesticide records are taken from the NRCS, UMass Extension Pesticide Properties Database (2008), Amherst, MA.

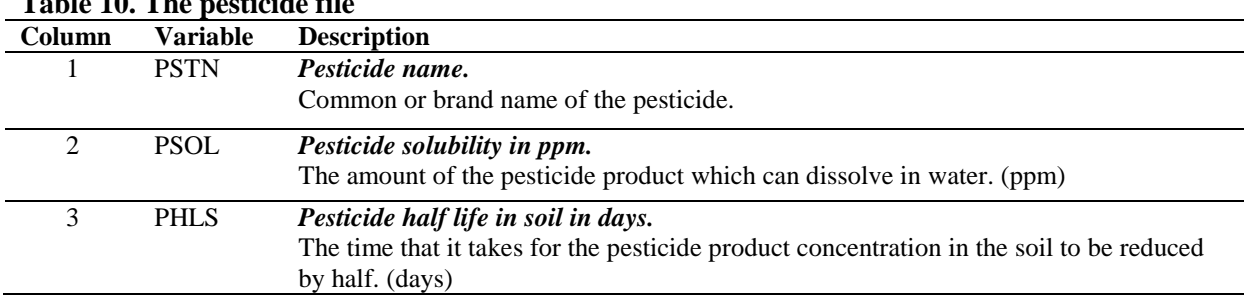

# **Table 10. The pesticide file**

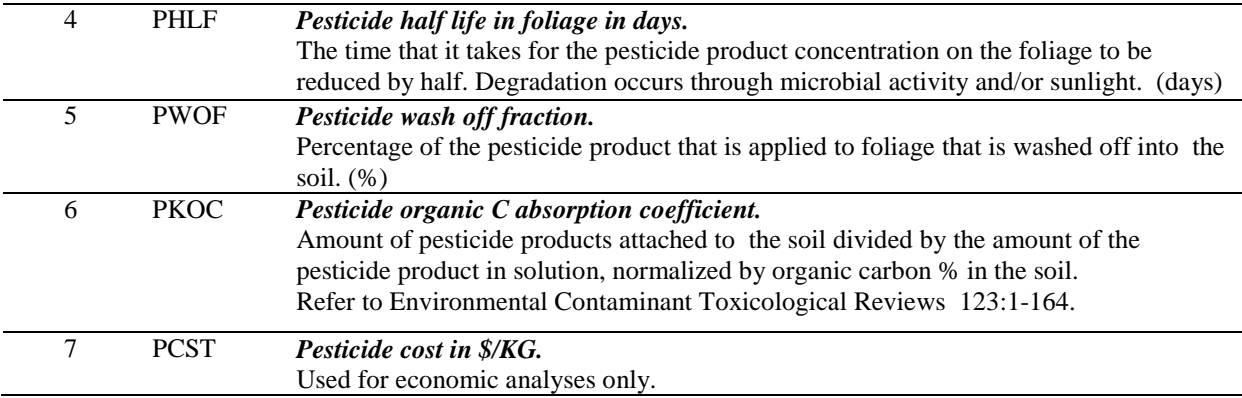

## **References**

- Apezteguía, H.P., R.C. Izaurralde, and R. Sereno. 2002. Simulation of soil organic matter dynamics as affected by land use and agricultural practices in semiarid Córdoba, Argentina. Agronomy Abstracts. CD-ROM.
- Arnold, J.G., Srinivasan, R., Muttiah, R.S., and Williams, J.R. 1998. Large area hydrologic modeling and assessment part I: model development. J. American Water Resources Association 34(1):73- 89.
- Atwood, J.D., D. Moffitt, M. Lee Norfleet, A.D. King, J. Lemunyon. 2009. Transforming Survey Data to APEX Model Input Files.
- Babcock, B.A., J. Wu, T. Campbell, P.W. Gassman, P.D. Mitchell, T. Otake, M. Siemers, T.M. Hurley. 1997. RAPS 1997: Agriculture and the environmental quality. Ames, IA: CARD, Iowa State University.
- Baumer, O., P. Kenyon, and J. Bettis. 1994. MUUF v1.24 User's Manual. Natural Resources Conservation Service, National Soil Center, Lincoln, Nebraska.
- Bernardo, D.J., H.P. Mapp, G.J. Sabbagh, S. Geleta, K.B. Watkins, R.L. Elliott, and J.F. Stone. 1993. Economic and environmental impacts of water quality protection policies 2. application to the Central High Plains. *Water Resour. Res.* 29(9): 3081-3091.
- Bernardos, J.N., E.F. Viglizzo, V. Jouvet, F.A. Lértora, A.H. Pordomingo, and F.D. Cid. 2001. The use of EPIC model to study the agroecological change during 93 years of farming transformation in the Argentine pampas. *Agric. Syst.* 69:215-234.
- Brown, R.A. and N.J. Rosenberg. 1999. Climate change impacts on the potential productivity of corn and winter wheat in their primary United States growing regions. *Climatic Change* 41(1): 73- 107.
- Cabelguenne, M., C.A. Jones, and J.R. Williams. 1995. Strategies for limited irrigations of maize in southwestern France – a modeling approach. *Trans. ASAE* 38(2):507-511.
- Cavero, J., R.E. Plant, C. Shennan, D.B. Friedman, J.R. Williams, J.R. Kiniry, and V.W. Benson. 1998. Application of EPIC model to nitrogen cycling in irrigated processing tomatoes under different management systems. Agricultural Systems 56(4): 391-414.
- Chung, S.W., P.W. Gassman, D.R. Huggins, and G.W. Randall. 2001. Evaluation of EPIC for tile flow and tile nitrate losses from three Minnesota cropping systems. *J. Environ. Qual.* 30(3):822-830.
- Chung, S.W., P.W. Gassman, R. Gu, and R.S. Kanwar. 2002. Evaluation of EPIC for assessing tile flow and nitrogen losses for alternative agricultural management systems. *Trans. ASAE*  45(4):1135-1146.
- Currie, J.A. 1965. Diffusion within soil microstructure a structural parameter for soils. Europ. J. Soil Sci. 16:279–289.
- Daly, C., G. H. Taylor, and W. Gibson. 1997. "The PRISM approach to mapping precipitation and temperature." Preprints, 10th Conf. On Applied Climatology, Reno, NV, Amer. Meteor. Soc., 10–12.
- Daly, C., W. P. Gibson, G.H. Taylor, G. L. Johnson, and P. A. Pasteris. 2002. "A knowledge-based approach to the statistical mapping of climate." Climate Res., 22, 99–113.
- Del Grosso S.J., W.J. Parton, A.R. Mosier, D.S. Ojima, A.E. Kulmala, and S. Phongpan. 2000. General model for  $N_2O$  and  $N_2$  gas emissions form soils due to denitrification. Global Biogeochemical Cycles 14:1045-1060.
- Di Luzio M., G.L. Johnson, C. Daly, J. Eischeid, and J. G. Arnold. 2008. "Constructing Retrospective Gridded Daily Precipitation and Temperature Datasets for the Conterminous United States." Journal of Applied Meteorology and Climatology 47(2):475-497.
- Edwards, D.R., V.W. Benson, J.R. Williams, T.C. Daniel, J. Lemunyon, and R.G. Gilbert. 1994. Use of the EPIC model to predict runoff transport of surface-applied inorganic fertilizer and poultry manure constituents. *Trans. ASAE* 37(2):403-409.
- Eischeid, Jon K., Phil A. Pasteris; Henry F. Diaz, Marc S. PLantico, and Neal J. Lott. 2000. "Creating a Serially Complete, National Daily Time Series of Temperature and Precipitation for the Western United States." Journal of Applied Meteorology 39 (September):1580-1591.
- Favis-Mortlock, D.T., R. Evans, J. Boardman, and T.M. Harris. 1991. Climate change, winter wheat yield and soil erosion on the English South Downs. *Agric. Syst.* 37:415-433.
- Foltz, J.C., J.G. Lee, and M.A. Martin. 1993. Farm-level economic and environmental impacts of Eastern Corn Belt cropping systems. *J. Prod. Agric.* 6:290-296.
- Gassman, P.W., E. Osei, A. Saleh, and L.M. Hauck. 2002. Application of an environmental and economic modeling system for watershed assessments. *J. Amer. Water Res. Assoc.* 38(2): 423- 438.
- Gassman, P.W., J. R. Williams, V. W. Benson, R. C. Izaurralde, L. M. Hauck, C. A. Jones, J. D. Atwood, J. R. Kiniry, and J. D. Flowers. 2004; Historical development and applications of the EPIC and APEX models, ASAE/CSAE Meeting Presentation Paper Number: 042097 St. Joseph, Mich.: ASAE. Also available at: [http://econpapers.repec.org/paper/iascpaper/05](http://econpapers.repec.org/paper/iascpaper/05-wp397.htm) [wp397.htm.](http://econpapers.repec.org/paper/iascpaper/05-wp397.htm)
- Gassman, P.W., J.R. Williams, X. Wang, A. Saleh, E. Osei, L. Hauck, C. Izaurralde, and J. Flowers. 2009. The Agricultural Policy Environmental Extender (APEX) Model: An emerging tool for landscape and watershed environmental analyses. Technical Report. Center for Agricultural and Rural Development, Iowa State University, Ames, Iowa.
- Goss, D. W., Joaquin Sanabria, R. L. Kellogg, and J. L. Berc. 2001. "A National Assessment of Soil Carbon Sequestration on Cropland: Description of an Analytical Approach." In Soil Carbon Sequestration and the Greenhouse Effect. Soil Science Society of America Special Publication no. 57.
- Izaurralde, R.C., J.R. Williams, W.B. McGill, N.J. Rosenberg, and M.C. Quiroga Jakas. 2006. Simulating soil C dynamics with EPIC: Model description and testing against long-term data. Ecol. Modell. 192: 362-384.
- Jones, C. A., and J. R. Kiniry. 1986. CERES-Maize, A simulation model of maize growth and development, Texas A&M University Press, college Station, TX, 194 p.
- Jones, C.A., P.T. Dyke, J.R. Williams, J.R. Kiniry, V.W. Benson, and R.H. Griggs. 1991. EPIC: an operational model for evaluation of agricultural sustainability. *Agric. Syst.* 37:341-350.
- King, K.W., C.W. Richardson, and J.R. Williams. 1996. Simulation of sediment and nitrate loss on a vertisol with conservation tillage practices. *Trans. ASAE* 39(6):2139-2145.
- Kiniry, J.R., J.R. Williams, P.W. Gassman, and P. Debaeke. 1992. A general, process-Oriented model for two competing plant species. Trans ASAE. Vol.35(3):801-810.
- Knisel, W.G. 1980. CREAMS, A field scale model for chemicals, runoff, and erosion from agricultural management systems. U.S. Dept. Agric. Conserv. Res. Rept. No. 26.
- Lee, J.J., D.L. Phillips, and R. Liu. 1993. The effect of trends in tillage practices on erosion and carbon content of soils in the U.S. Corn Belt. *Water Air Soil Poll.* 70:389-401.
- Leonard, R.A., W.G. Knisel, and D.A. Still. 1987. GLEAMS: Groundwater loading effects on agricultural management systems. Trans. ASAE 30(5):1403-1428.
- Mockus, V. 1969. Hydrologic soil-cover complexes. In *SCS National Engineering Handbook, Section 4, Hydrology*, 9.1 – 9.11. Washington, D.C.: U.S. Department of Agriculture, Soil Conservation Service.
- NADP. 2004. National Atmospheric Deposition Program 2003 Annual Summary. NADP Data Report 2004-01. NADP Program Office, Champaign, IL., 16 pp.
- Nicks, A. D., 1974. "Stochastic Generation of the Occurrence, Pattern and Location of Maximum Amount of Rainfall." In Proceedings of symposium on Statistical Hydrology, Tuscon, Arizona, Aug-Sep 1971, USDA, Misc. Publ. No. 1275.
- Nicks, A.D., L.J. Lane. 1989. Chapter 2. Weather Generator. Pp. 2.1-2.19. Profile Model Documentation. USDA-Water Erosion Prediction Project: Hillslope Profile Version. NSERL Report No. 2, USDA-ARS National Soil Erosion Research Lab., West Lafayette, Indiana 47907.
- Osei, E., P.W. Gassman, R. Jones, S. Pratt, L. Hauck, L. Beran, W. Rosenthal, and J.R. Williams. 2000a. Economic and Environmental Impacts of Alternative Practices on Dairy Farms in an Agricultural Watershed. *J. Soil Water Cons.* 55(4): 466-472.
- Osei, E., P. Gassman, and A. Saleh. 2000b. Livestock and the Environment: a National Pilot Project; Economic and Environmental Modeling Using CEEOT. Report PR0002. Stephenville, Texas: TIAER, Tarleton State University.
- Osei, E., P.W. Gassman, L.M. Hauck, S. Neitsch, R.D. Jones, J. Mcnitt, and H. Jones. 2003a. Using Nutrient Management to Control Nutrient Losses from Dairy Pastures. *J. Range Manage.* 56: 218-226.
- Osei, E., P.W. Gassman, L.M. Hauck, R. Jones, L. Beran, P.T. Dyke, D.W. Goss, J.D. Flowers, and A.M.S. McFarland. 2003b. Economic Costs and Environmental Benefits of Manure Incorporation on Dairy Waste Application Fields. *J. Environ. Manage.* 68(1): 1-11.
- Parton, W.J., Ojima, D.S., Cole, C.V. and Schimel, D.S., 1994. A general model for soil organic matter dynamics: Sensitivity to litter chemistry, texture and management. In: Quantitative Modeling of Soil Forming Processes, SSSA Spec. Public. No. 39, Madison, WI, pp. 147-167.
- Parton, W.J., Schimel, D.S., Cole, C.V. and Ojima, D.S. 1987. Analysis of factors controlling soil organic matter levels in Great Plains grasslands. *Soil Sci. Soc. Am. J.* 51: 1173-1179.
- Parton, W.J., Scurlock, J.M.O., Ojima, D.S., Gilmanov, T.G., Scholes, R.J., Schimel, D.S., Kirchner, T., Menaut, J-C, Seastedt, T., Garcia Moya, E., Kamnalrut, A. and Kinyamario, J.I. 1993. Observations and modelling of biomass and soil organic matter dynamics for the grassland biome worldwide. *Global Biogeochemical Cycles* 7: 785-809.
- Penman, H.L. 1940. Gas and vapor movements in the soil: 1. The diffusion of vapors through porous solids. J. Agric. Sci. 30:437-461.
- Phillips, D.L., P.D. Hardin, V.W. Benson, and J.V. Baglio. 1993. Nonpoint source pollution impacts of alternative agricultural management practices in Illinois: A simulation study. *J. Soil Water Cons.* 48(5): 449-457.
- Pierson, S.T., M.L. Cabrera, G.K. Evanylo, P.D. Schroeder, D.E. Radcliffe, H.A. Kuykendall, V.W. Benson, J.R. Williams, C.S. Hoveland, and M.A. McCann. 2001. Phosphorus losses from grasslands fertilized with broiler litter: EPIC simulations. *J. Environ. Qual.* 30:1790-1795.

Potter, S. 2009. Modeling Structural Conservation Practices.

- Potter, K.N. and J.R. Williams. 1994. Predicting daily mean temperatures in the EPIC simulation model. *Agron. J.* 86(6):1006-1011.
- Potter, Steven R., Susan Andrews, Jay D. Atwood, Robert L. Kellogg, Jerry Lemunyon, Lee Norfleet, and Dean Oman. 2006. Model Simulation of Soil Loss, Nutrient Loss, and Change in Soil Organic Carbon Associated with Crop Production. U.S. Dept. Agriculture, Natural Resources Conservation Service, Conservation Effects Assessment Project (CEAP). 262 pages, June. <http://www.nrcs.usda.gov/technical/nri/ceap/croplandreport/>
- Putnam, J., J. Williams, and D. Sawyer. 1988. Using the erosion productivity calculator(EPIC) model to estimate the impact of soil erosion for the 1985 RCA appraisal. J. Soil Water Conserv. 43(4):321-326.
- Renard, K. G., G. R. Foster, G. A. Weesies, D. K. McCool, and D. C. Yoder. 1997. Predicting soil erosion by water: A guide to conservation planning with the revised universal soil loss equation (RUSLE). U. S. Dept. Agric., Agric. Res. Ser., Agriculture Handbook Number 703.
- Rinaldi, M. 2001. Application of EPIC model for irrigation scheduling of sunflower in southern Italy. *Agric. Water Manage.* 49:185-196.
- Roloff, G., R. de Jong, and M.C. Nolin. 1998a. Crop yield, soil temperature and sensitivity of EPIC under central-eastern Canadian conditions. *Can. J. Plant Sci.* 78(3): 431-439.
- Rolston, D.E., D.L. Hoffman, and D.W. Toy. 1978. Field measurement of denitrification. I. Flux of  $N_2$  and  $N_2O$  from soils. Soil Sci. Soc. Am. J. 42:863-869.
- Sabbagh, G. J., P. E. Norris, S. Geleta, D. J. Bernado, R. L. Elliott, H. P. Mapp, and J. F. Stone. 1992. Environmental and economic impacts of pesticide and irrigation practices: EPIC-PST simulation. *J. Prod. Agric.* 5: 312-317.
- Sharpley, A.N. and J.R. Williams (Eds.). 1990. EPIC erosion/productivity impact calculator: 1. model documentation. USSDA Technical Bulletin No. 1768. Washington, D.C.
- Taylor, M.L., R.M. Adams, and S.F. Miller. 1992. Farm-level response to agricultural effluent control strategies: the case of the Willamette Valley. *J. Agric. Resour. Econ.* 17(1): 173-183.
- USDA-NRCS. 2004. Chapter 10: Estimation of direct runoff from storm rainfall. In *NRCS National Engineering Handbook, Part 630, Hydrology*, 10.1-10.22. Washington, D. C.: USDA Natural Resources Conservation Service. Available at:

[www.wsi.nrcs.usda.gov/products/w2Q/H&H/tech\\_refs/eng\\_Hbk/chap.html. Accessed 1](http://www.wsi.nrcs.usda.gov/products/w2Q/H&H/tech_refs/eng_Hbk/chap.html.%20Accessed%201%20February%202008)  [February 2008.](http://www.wsi.nrcs.usda.gov/products/w2Q/H&H/tech_refs/eng_Hbk/chap.html.%20Accessed%201%20February%202008)

- USDA-NRCS. 2007. Soil Data MART. U.S. Dept. of Agric., Natural Resources Conservation Service, Washington, DC. Available at: [http://soildatamart.nrcs.usda.gov/.](http://soildatamart.nrcs.usda.gov/)
- U.S. Department of Agriculture, Soil Conservation Service. 1986. Urban hydrology for small watersheds. Tech. Release 55.
- Van Bavel, C.H.M. 1952. Gaseous diffusion and porosity in porous media. Soil Sci. 73:91-104.
- Vitousek, P.M., Turner, D.R., Parton, W.J. and Sanford, R.L., 1994. Litter decomposition on the Mauna Loa environmental matrix, Hawaii: Patterns, mechanisms, and models. Ecology 75: 418-429.
- Wang, X., P.W. Gassman, J. R. Williams, S. Potter, A.R. Kemanian. 2008. Modeling the impacts of soil management practices on runoff, sediment yield, maize productivity, and soil organic carbon using APEX. Soil & Tillage Research 101(1-2): 78-88.
- Wesseling, J. 1962. Some solutins of the steady-state diffusion of carbon dioxide through soils. Neth. J. Agric. Sci. 10:109-117.
- Williams, J.R. 1975a. HYMO flood routing, J. Hydrology, 26: 17-27.
- Williams, J.R. 1975b. Sediment yield prediction with universal equation using runoff energy factor. U.S. Dept. Agric., Agric. Res. Serv., ARS-S-40.
- Williams, J.R. 1995. The EPIC Model. In Computer Models of Watershed Hydrology (Ed.: V.P. Singh). Water Resources Publications, Highlands Ranch, CO. pp 909-1000.
- Williams, J.R., C.A. Jones, and P.T. Dyke. 1984. A modeling approach to determining the relationship between erosion and soil productivity. *Trans. ASAE* 27(1): 129-144.
- Williams, J.R., A.D. Nicks, and J.G. Arnold. 1985. SWRRB, a simulator for water resources in rural basins. ASCE Hydr. J., 111(6): 970-986.
- Williams, J.R., C.W. Richardson, and R.H. Griggs. 1992. The weather factor: incorporating weather variance into computer simulation. *Weed Technol.* 6: 731-735.
- Williams, J. R. and R. C. Izaurralde. 2005. The APEX Model. In: Watershed Models, V.P. Singh and D. K. Frevert editors, Chapter 18, pp 437-482. CRC Press, Taylor & Francis Group, Boca Raton, FL.
- Woodruff, N.P. and F.H. Siddoway. 1965. A wind erosion equation. Soil Sci. Soc. Am. Proc. 29(5):602-608.
- Wu, L. and M. B. McGechan, 1998. A review of carbon and nitrogen processes in four soil nitrogen dynamics models. J. Agric. Eng. Res. 69:279-305.